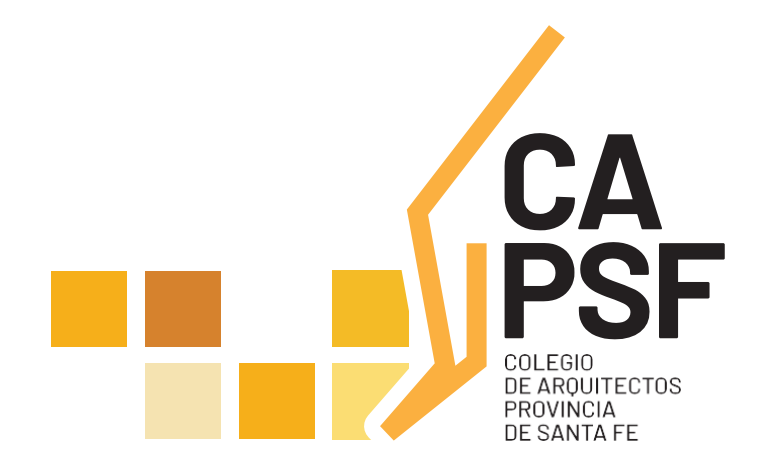

# GUÍA de TRÁMITES

**AGOSTO DE 2021**

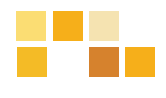

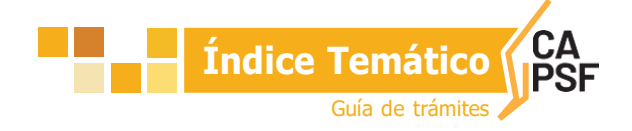

## A De los **TRÁMITES**

Del Profesional - De la Oficina Técnica

- 01 Acta de [Paralización de](#page-3-0) Obra.
- 02 Anulación [de Certificado de](#page-3-1) Aportes Definitivos.
- 03 [Anulación de Expedientes.](#page-4-0)
- 04 [Atención de los Trámites Web.](#page-5-0)
- 05 Baja de matrícula por [jubilación.](#page-6-0)
- 06 Convenios de Aportes para Tareas Profesionales.
- 07 Ingreso al [sistema.](#page-7-0)
- 08 [Devolución](#page-8-0) de Aportes.
- 09 Devolución de [Expedientes](#page-9-0) Físicos.
- 10 Generación de [Certificados.](#page-9-1)
- Ingreso de [Expediente.](#page-9-1)
- 12 Ingreso de una nueva liquidación a un [expediente](#page-10-0) existente.
- Inhibición de expedientes para los visadores de las Oficinas Técnicas. 13
- [Prescripción](#page-11-1) deAportes al CAPSF.
- 15 [Presentación](#page-11-2) de Legajo Mínimo.
- Rescisión y/o Resolución de Dirección de Obra / [ConducciónTécnica.](#page-12-0) 16
- 17 Acceso a la [Información.](#page-13-0) Legítimo interés.
- 18 Asignación y [Re-asignación](#page-14-0) de expedientes.

## B De la **DETERMINACIÓN DE APORTES**

- 01 [Actualización](#page-15-0) de los Aportes por Tareas Preliminares.
- 02 [Antecedente.](#page-15-1)
- 03 Aportes [a la Caja de Previsión.](#page-15-2)
- 04 [Aportes de Representante Técnico en Obras Públicas.](#page-16-0)
- 05 Aportes dentro de [Tolerancia.](#page-16-1)
- 06 Aportes [Diferenciales.](#page-16-2)
- Aportes [Mínimos](#page-16-3) a exigir por parte del CAPSF. 07
- 08 Aportes [por Honorarios de Obra Pública.](#page-17-0)
- 09 Aportes por Tareas de [Conducción](#page-17-1) Técnica, cuando existe otro profesional arquitecto que [asume la Dirección](#page-17-1) de Obra.
- 10 Aportes por Tareas de [Tasación.](#page-17-2)
- 11 Corrección de los [Expedientes.](#page-17-3)
- 12 [Criterios para el Cálculo de los aportes.](#page-18-0)
- 13 Estado [de los Expedientes.](#page-20-0)
- 14 [Modificación](#page-21-0) de Saldos.
- 15 [Aranceles diferenciales aplicables en Convenios de Cooperación, de Normalización y de](#page-21-1) Normalización [Documental de obra construida con municipios y comunas.](#page-21-1)
- 16 [Documentación de plano extraviado y obra no registrada anterior a la sanción de la Ley](#page-22-0) [4114.](#page-22-0)
- **17 [Estructuras.](#page-23-0)**

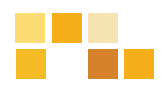

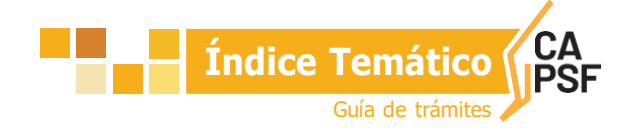

## C De los **TIPOS DE EXPEDIENTES**

- 01 Expediente de Ampliación / Conforme a Obra / Cambio de Proyecto.
- 02 Expediente de Eximición de Aportes por Casos [Especiales.](#page-28-0)
- 03 Expediente de Eximición de Aportes Vivienda Propia.
- 04 [Expediente](#page-29-0) de Obra Especial.
- 05 [Expediente de Proyecto Repetitivo.](#page-30-0)
- 06 [Expediente](#page-30-1) de Resguardo Intelectual.
- 07 [Expediente](#page-31-0) de Tarea a Riesgo.
- 08 Expediente de Tareas en Servicios de Higiene y Seguridad en el Trabajo.
- 09 Expediente de [Urbanismo.](#page-33-0)
- 10 [Expediente Relevamiento de Viviendas de Carácter Social.](#page-34-0)
- 11 [Expedientes](#page-34-1) con [Cambios](#page-34-1) en Tareas Profesionales Liquidadas.

## **ANEXOS**

- 01 [Acta de Constancia de Paralización de Obra y suspensión de la ejecución de las tareas de](#page-36-0) Conducción [o Dirección o Representación técnicas convenidas](#page-36-0)
- 02 Extensión de Vigencia [Contractual](#page-39-0)
- 03 Solicitud [Baja de Matrícula](#page-41-0)
- 04 Reconocimiento de [Deuda/convenio](#page-42-0) de Pago de Aportes
- 05 Solicitud [de Devolución de](#page-44-0) Aportes
- [Constancia de Devolución de Expedientes Técnicos](#page-45-0) 06
- Rescisión de las Tareas Profesionales [Encomendadas](#page-46-0) 07
- Rescisión de las Tareas Profesionales [Encomendadas](#page-47-0) con profesional entrante 08
- Resolución de la Tareas Profesionales [Encomendadas](#page-48-0) 09
- 10 [Liquidación](#page-49-0) de Aportes
- [Registro de Propiedad Intelectual](#page-55-0)
- Planilla [de Superficies](#page-56-0)
- Informe [Técnico](#page-57-0) 13
- [Acta de Recepción Provisoria](#page-61-0) 14
- 15 [Acta de Recepción Definitiva 1](#page-62-0)
- [Acta de Recepción Definitiva 2](#page-63-0) 16
- Orden [de Servicio](#page-64-0) 17
- 18 [Modelo de Convenio Marco de Cooperación entre Comuna / Municipalidad y Colegio de](#page-65-0) Arquitectos de [la Provincia De Santa Fe](#page-65-0)
- 19 [Modelo de Convenio de Normalización Documental entre Comuna / Municipalidad y](#page-66-0) Colegio de [Arquitectos de la Provincia de Santa Fe](#page-66-0)
- 20 Modelo de Convenio de [Normalización](#page-68-0) entre Comuna y Colegio de Arquitectos de la [Provincia de Santa Fe](#page-68-0)

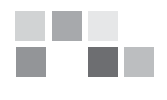

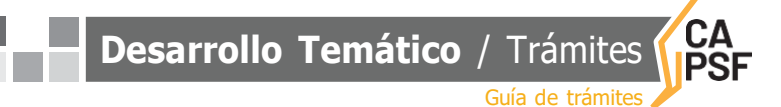

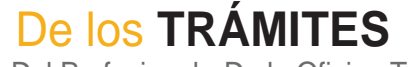

Del Profesional - De la Oficina Técnica

## <span id="page-3-0"></span>**01 Acta de Constancia de Paralización de Obra**

En todo expediente iniciado ante el Colegio, el comitente y el profesional pueden disponer de la "Paralización de Obra", significando que:

- » Continúa la relación contractual entre ambas partes.
- » Se suspende la obligatoriedad de la habilitación anual profesional.
- » Se suspende la responsabilidad del profesional ante la autoridad municipal, mientras esté vigente el "Acta de Constancia de Paralización de Obra y Suspensión de la ejecución de las tareas de Conducción - Dirección - Representación técnica convenidas" pasando a ser responsabilidad exclusiva del propietario/comitente la reanudación de las obras sin comunicar debidamente la suspensión del acta correspondiente.

**Requisitos:** El **PROFESIONAL** debe adjuntar al expediente el "Acta de Constancia de Paralización de Obra y suspensión de la ejecución de las tareas de Conducción - Dirección - Representación técnicas convenidas" (**ver [Modelo](#page-36-0) en Anexo 1**), y la constatación del avance de obra (Art. 4º del Acta de Constancia de Paralización). Deberá contar con firma y sello de recepción de la autoridad municipal correspondiente para acreditar que ha sido notificada.

El porcentaje de avance de obra declarado debe ser igual o inferior al aporte realizado.

Pasos a seguir por el profesional:

- 1 Sube al expediente el Acta de Constancia de Paralización de Obra.
- 2 Acerca al Colegio en papel el Acta de Constancia de Paralización de Obra para que sea recibida y sellada por el visador.
- 3 Presenta el Acta de Constancia de Paralización de Obra, sellada por el Colegio, en el municipio o comuna
- 4 Sube al expediente el Acta de Constancia de Paralización de Obra en la que conste que fue recibida por el municipio o comuna, o la constancia de recepción emitida por los mismos.

**Procedimiento:** El **PROFESIONAL** debe solicitar la anulación del certificado a través de un trámite web.

» **[ANEXO 1](#page-36-0)**[. Acta de Constancia de Paralización de Obra y Suspensión de la ejecución de las tareas de Conducción -](#page-36-0) Dirección - Representación Técnica convenidas

## <span id="page-3-1"></span>**02 Anulación de Certificados de Aportes Definitivos**

*LOS CERTIFICADOS DEBEN REFLEJAR LA REALIDAD DEL EXPEDIENTE, POR TANTO, SE DEBEN ANULAR TODOS AQUELLOS QUE SE CONTRAPONGAN A ESTO.*

Corresponde solicitar la anulación o eliminación de un certificado, especialmente si es definitivo 3

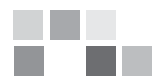

**Desarrollo Temático** / Trámites Guía de trámites

cuando:

- » Ocurre una rescisión o resolución de tareas.
- » Ocurre un cambio de tareas.

**Procedimiento:** El **PROFESIONAL** debe solicitar la anulación del certificado a través de un trámite web.

## <span id="page-4-0"></span>**03 Anulación de Expedientes**

*ES UNA OPERACIÓN AUTOMÁTICA DEL SISTEMA GESTO. PUEDE SER MANUAL EJECUTADA POR UN VISADOR.*

Corresponde anular un expediente cuando:

- » El mismo está duplicado.
- » Existió un error en la generación del mismo y el o los profesionales lo subsanaron. Ej.: se generó un solo expediente de Obra Nueva y el mismo iba desdoblado en dos porque diferentes profesionales arquitectos asumirían las distintas tareas.

Cuando se verifica que no se cumplieron las expectativas de trabajo, será el Directorio de Distrito quien decida si corresponde su anulación.

**Requisitos:** cuando ocurre cualquiera de estas situaciones especiales, el **PROFESIONAL** debe comunicar debidamente los motivos, a través de la opción **>>> "Anular expedientes técnicos"**

**Procedimiento:** La anulación es automática cuando el Sistema verifica lo siguiente:

- » Haya pasado más de 45 días desde la fecha de ingreso.
- » Esté en "Estado 0 = Ingresado".
- » No tenga certificaciones emitidas.
- » No tenga boletas de Colegio o Caja pagas.
- » No tenga Modificaciones de Saldo realizadas.
- » No haya adjuntado documentación.

No se producirá la anulación automática mientras existan boletas emitidas con fecha vigente, se efectivizará al vencimiento de las mismas

Si el trámite es solicitado por el **PROFESIONAL** a través de la web, la anulación es manual. Cuando es aprobado, el expediente pasa a **"Estado 6 =Anulado"**.

#### **Preguntas frecuentes:**

- » *¿Puedo retomar unExpedienteAnulado por elSistema automáticamente?*
	- Sí. Se debe solicitar por trámite web, aclarando los motivos por los cuales desea retomarlo, y aguardar a que el **VISADOR** dé curso al trámite, el expediente quedará en "Estado 5 – En Revisión OT. Luego, el **PROFESIONAL** vuelve a cargar las liquidaciones y procede como cualquier expediente común.
- » *¿Qué pasa cuando el profesional dice que el comitente no puede continuar con el trámite?* Si se trata de un proyecto o regularización, la tarea intelectual de proyecto o relevamiento está realizada y por lo tanto no puede anularse el expediente. Si no han sido realizados los aportes, deberán efectuarse. Si el PROFESIONAL no ha dibujado 4

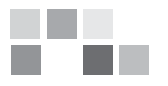

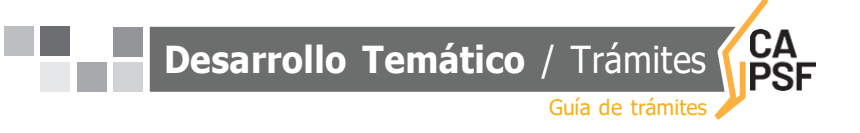

el plano municipal, se permitirá en este caso que no cumpla con el "Legajo Mínimo" y adjunte la producción que haya realizado.

» *Si está ingresado un plano con la tarea contratada y no ha sido abonado, y solicitan anulación, ¿se podrá realizar la misma?*

El plano realizado es prueba de que la tarea ha sido ejecutada, por lo tanto no corresponde la anulación del expediente, y deberán efectuarse los aportes.

## <span id="page-5-0"></span>**04 Atención de los trámites web**

» Los **PROFESIONALES** pueden utilizar la web para realizar simples comunicaciones, solicitar anulación de liquidación o de expediente, Certificado de Aportes Definitivos, etc.

Diferentes casos:

- **1** Solicitud de "Anulación de Liquidación". Para proceder a la anulación, el **PROFESIONAL** debe cargar previamente la liquidación rectificatoria.
- **2** Solicitud de "Anulación deExpediente" **VerA- 03. "Anulación de [expedientes"](#page-4-0)**
- 3 Solicitud de "Rectificación de Liquidación"
	- » Cuando es utilizada como "Anulación de Liquidación", se procede como en el inc 1).
	- » Cuando comparte las mismas tareas con otros profesionales no arquitectos, o tiene a su cargo un porcentaje de la tarea, el PROFESIONAL solicita la adecuación de los aportes al porcentaje asumido.
- **4** Solicitud de "Liquidación Definitiva" **Ver B - 13. "Estado de los [expedientes"](#page-15-2)** » Cuando el expediente no tiene saldo pendiente y el legajo mínimo está completo.
- 5 Solicitud de "Revisión de expedientes y documentos digitales"
	- » Cuando el expediente reúne la totalidad de la documentación obligatoria y los aportes están acreditados.
- 6 Solicitud de "Anulación de Documento Digital". Es utilizado por el PROFESIONAL para cambiar un documento digital por el correcto. Los documentos se eliminan definitivamente del sistema pasados los seis meses.
- 7 Solicitud de "Cartel de Obra". Sólo algunos Distritos brindan el servicio. No es un trámite atendido por las Oficinas Técnicas, corresponde al área de las Secretarias de Distrito.
- 8 Trámites varios. Es utilizado por el PROFESIONAL para cualquier comunicación que se necesite efectuar.

Eiemplos:

- » Informar cambios de profesional: Para ello debe adjuntar en "Documentos Digitales" la nota correspondiente.
- » Agregar socios participantes: Se comunica el olvido de la participación de un socio. Para ello debe informar el Nombre de socio, matrícula y % de participación en la sociedad. (Si correspondiere deben adecuarse las liquidaciones). Este trámite tiene una demora adicional ya que no es resuelto en la Oficina Técnica. Se establece que la incorporación de un socio participante se debe realizar dentro de un tiempo prudencial (los primeros seis meses). En caso de que ya estén realizados los aportes, para los correspondientes a la Caja de Previsión, se deberá: para la 1º Circunscripción, tramitar el traspaso de aportes al profesional incorporado; y para la 2º Circunscripción, realizar la devolución y posterior depósito a nombre del profesional agregado.
- » Avisar que abonaron las boletas.
- Cuando las boletas del CAPSF fueron depositadas y no se registran en el Gesto, y ha

**Desarrollo Temático** / Trámites Guía de trámites

transcurrido más del plazo estipulado: En primer lugar, se debe verificar que el pago haya sido efectuado en las instituciones o medios habilitados que se indican al pie de las boletas de aportes. Si el pago se ha efectuado en éstos, el PROFESIONAL debe escanear la boleta del CAPSF y el ticket de pago y anexarlos al expediente como documento digital. En el caso de aportes a la Caja de Previsión, el PROFESIONAL debe dirigirse a la misma con la boleta y el ticket de pago y realizar el trámite correspondiente para que sea acreditada. Cuando el PROFESIONAL verifica que las boletas fueron acreditadas debe solicitar la corrección del expediente.

- » Solicitud de extensión del plazo de reclamo de aportes pendientes / Ampliación de Contrato: Debe aclarar el motivo de la misma, indicar el porcentaje de avance de obra y realizar los aportes por dicho avance. El plazo de la prórroga es hasta 24 meses. Transcurrido el plazo concedido, nuevas solicitudes de prórroga podrán otorgarse de manera provisoria, pasando a "Estado 5 - En Revisión OT. Ante reiterados pedidos de plazo, se elevará a Directorio de Distrito.
- » Error en la elección de la localidad: El PROFESIONAL solicita el cambio de localidad. Si el error en la localidad implica otra Circunscripción de la Caja de Previsión, y en el caso de que se hayan efectuado los aportes antes de la emisión de la boleta en modo correcto, deberá dar aviso a ambas Circunscripciones para que los mismos sean transferidos.
- » Solicitud de devolución de aportes:**VerA- 08. ["Devolución](#page-8-0) de aportes"**
- » Acta deParalización de Obra:**VerA- 01. "Acta [deParalización](#page-3-0) de Obra"**
- » Generación de Certificados: **VerA-10. "Generación de [Certificados"](#page-9-2)**
- » **[ANEXO](#page-39-0) 2**. Modelo de extensión de vigencia [contractual](#page-39-0)
- » **[ANEXO](#page-44-0) 5**. Modelo de solicitud de [devolución](#page-44-0) de aportes

## <span id="page-6-0"></span>**05 Baja de Matrícula por Jubilación**

*SI TIENE VARIOS EXPEDIENTES ABIERTOS DEBE REALIZAR LOS APORTES CERRANDO LOS MISMOS ANTES DE LA SOLICITUD DE LA BAJA; RESCINDIR O RESOLVER LA ENCOMIENDA A FAVOR DE OTRO PROFESIONAL.*

**Requisitos:** El PROFESIONAL solicita por nota firmada la Baja de su matrícula para gozar del beneficio jubilatorio (**ver [Modelo](#page-41-0) de Nota en Anexo 3**), especificando claramente la fecha a partir de la cual se efectivizará la misma. En el caso de poseer una matrícula interprovincial MIB o MIC, deberá declararlo en la misma nota.

La SECRETARíAdel DSP deberá solicitar en el caso de las matriculas interprovinciales MIB/MIC, al colegio profesional correspondiente que informen al respecto.

» **[ANEXO](#page-41-0) 3**. Solicitud de baja [dematrícula](#page-41-0)

## <span id="page-6-1"></span>**06 Convenios de Pago de Aportes por Tareas Profesionales**

*SE DEBE FORMALIZAR CONVENIO DE PAGO DE APORTES POR TAREAS PROFESIONALES CONVENIDAS CUANDO SE DESEE ABONAR LOS APORTES COLEGIALES EN CUOTAS.* 6

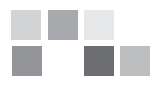

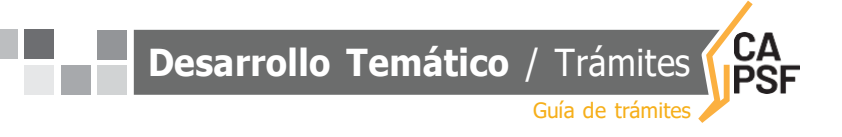

#### *CONVENIO DE PAGO EN CUOTAS PARA TODAS LAS TAREAS PROFESIONALES*

**Requisitos:** Se deben tener en cuenta los siguientes parámetros:

- » El convenio podrá pactarse hasta en seis (6) cuotas mensuales, iguales y consecutivas, no pudiendo ser cada una de ellas inferior al 10% del Número Base vigente, mediante cheques de pagos diferidos.
- » La tasa de interés a tener en cuenta para su liquidación será la misma que se aplique para los préstamos que otorga el Colegio por intermedio del Fondo de Asistencia.
- » El gasto administrativo es el 2% del total del convenio.
- » El aporte profesional al CAPSF será del 5%.

#### **Procedimiento:**

- » El PROFESIONAL, a través de un trámite web, o personalmente en Oficina Técnica, comunica la intención de formalizar un "Convenio de Pago de Aportes por Tareas Profesionales".
- » El VISADOR verifica que estén dadas las condiciones para dar curso a la solicitud y confecciona la planilla de cálculo de cuotas, la anexa como documento digital al expediente o entrega al profesional en Oficina Técnica. Si la solicitud del convenio fue realizada por el profesional mediante trámite web, el visador a través del mismo trámite, le pide que tome conocimiento y se acerque a la Tesorería de Distrito con la planilla de cuotas, la boleta de aportes y los cheques.
- » El PROFESIONAL verificadas las condiciones, se acerca a la Tesorería de Distrito con la planilla de cuotas, la boleta de aportes y los cheques.
	- » Si son delArquitecto se emiten a nombre del CAPSF NOALAORDEN
	- » Si son del Comitente se emiten a nombre delPROFESIONALy van endosados
- » La Tesorería Distrital confeccionará el "Convenio de Aportes por Tareas Profesionales" (**ver modelo en Anexo 4**), hará firmar el mismo por los directivos y por el profesional, y entregará al visador asignado copia para que sea incorporada como documento digital al expediente.

#### **Convenios de la Caja de Previsión:**

- » El PROFESIONAL debe solicitar el convenio de Pago de Aportes en la sede de la Caja correspondiente a la ubicación de la obra, portando la boleta de aportes impresa.
- » EL PROFESIONAL debe adjuntar el Convenio de Pago de Aportes formalizado al expediente, como documento digital y solicitar su revisión para la acreditación del aporte.
- » El VISADOR recibe el trámite y solicita la Modificación de Saldos correspondiente.
- » **[ANEXO](#page-42-0) 4**. Modelo de Convenio de pago deAportes por tareas [convenidas](#page-42-0)
- <span id="page-7-0"></span>**07 Ingreso al sistema**

*ES CONDICIÓN INDISPENSABLE TENER ACTUALIZADOS LOS DATOS PERSONALES Y PROFESIONALES EN EL CAPSF.*

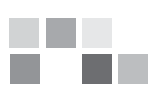

**Desarrollo Temático** / Trámites Guía de trámites

- » El PROFESIONALpuede acceder por 2 caminos:
	- **[www.capsf.org.ar](http://www.capsf.org.ar/)** Trámites on line Expedientes Técnicos
	- **[www.gesto.org.ar/capsf](http://www.gesto.org.ar/capsf)**
		- ◆ Para ingresar el sistema le solicita N° de Documento (sin puntos intermedios) y CGP(Código de Gestión Personal).

Aquel profesional que tuviere matrícula anterior a setiembre de 2007 y no hubiere ingresado nunca al sistema debe hacerlo con el número de matrícula sin los ceros. Ej.: 02312 – CGP: 2312.

- Para restablecer el CGP Código de Gestión Personal, es condición tener el correo electrónico actualizado y se debe pulsar **>>Pulse aquí si olvidó o no tiene CGP<<**, al momento del ingreso al Sistema GesTO.
- Responder "Olvidé mi contraseña". En minutos recibirá un correo en su cuenta de correo electrónico con el mismo.

#### **Procedimiento:**

Para cambiar el CGP – Código de Gestión Personal, ir al Menú principal del sistema GesTO, en el sector de trámites pulsar en el ícono **>>>Cambiar el Código de Gestión Personal (CGP)**. Solicitará el actual Código de Gestión y el nuevo. Cambiará los datos automáticamente.

## <span id="page-8-0"></span>**08 Devolución de Aportes**

#### *NO INCLUYEN LOS APORTES POR PROYECTO, REGULARIZACIONES Y TRÁMITES*

#### **Requisitos:**

- » Importe mínimo para acceder a solicitar el reintegro del CAPSF: 5% del N°Base vigente al momento de la solicitud.
- » Gastos administrativos a descontar del reintegro solicitado: 10% del total a reintegrar.
- » No registrar deudas con el CAPSF, ni sanciones disciplinarias:
- » El PROFESIONAL debe adjuntar la "Solicitud de devolución de aportes" como documento digital (ver modelo en Anexo 5), o por comunicación por la web mediante "trámites varios".
- » Si el PROFESIONAL además desea la devolución de los aportes de la CAJA debe solicitarlo mediante una comunicación por la web a través de "trámites varios".

Para la **devolución de aportes por desvinculaciones**, sea por rescisión o resolución de tareas, se agregan a los requisitos anteriores los siguientes

- » **Sinprofesional entrante:**
	- » Nota de desvinculación, ya sea de rescisión o resolución de tareas (ver modelos en anexos 7 y 9), con indicación del porcentaje ejecutado, con las firmas pertinentes en cada modelo, con la constancia de ingreso de la misma en Municipalidad o Comuna.
- » **Conprofesional entrante:**
	- » Nota de rescisión de tareas (ver modelo en Anexo 8), con indicación del porcentaje ejecutado, con firma del comitente y los profesionales actuantes, con la constancia de ingreso de la misma en Municipalidad o Comuna.

<sup>»</sup> **[ANEXO](#page-44-0) 5**. Solicitud de [devolución](#page-44-0) de aportes

<sup>»</sup> **[ANEXO](#page-46-0) 7**. Rescisión delas tareas profesionales [encomendadas](#page-46-0)

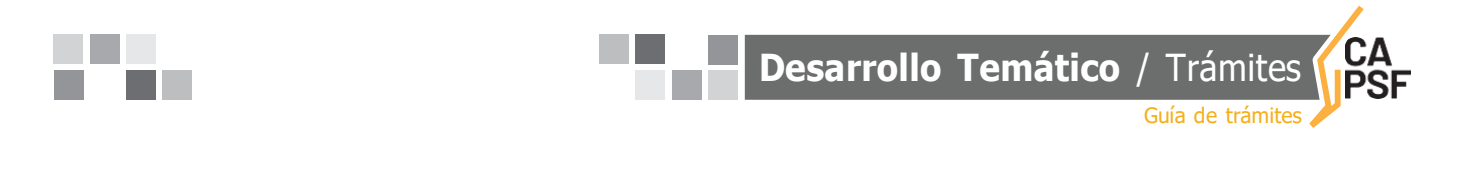

- » **[ANEXO](#page-47-0) 8**. Rescisión delas tareas profesionales [encomendadas,](#page-47-0) con profesional entrante
- » **[ANEXO](#page-48-0) 9**. Resolución delas tareas profesionales [encomendadas,](#page-48-0) con profesional entrante

## <span id="page-9-0"></span>**09 Devolución de Expedientes Físicos**

Se autoriza a los Colegios de Distrito a entregar a los profesionales titulares, bajo recibo de conformidad, los expedientes que se encuentran cerrados administrativamente en la institución y que posean más de 10 años de antigüedad.

 **Requisitos:** el PROFESIONAL solicitara mediante trámite web retirar un expediente de su autoría.

» **[ANEXO](#page-45-0) 6**. Constancia de devolución de [expedientes](#page-45-0) técnicos

## <span id="page-9-2"></span>**10 Generación de Certificados**

#### *EL SISTEMA GESTO PERMITE LA GENERACIÓN DEL CERTIFICADO DE APORTES PRELIMINARES CUANDO EL MISMO REGISTRA LA ACREDITACIÓN DE APORTES.*

Los aportes de CAPSF y CAJA se acreditan en un plazo máximo de 48hs. si se escogió la modalidad de pago en efectivo, en caso de utilizar pagos link el mismo se extiende a 72 hs aproximadamente.

En el caso de expte. de conducción técnica o dirección de obra y con aportes diferidos, el PROFESIONAL deberá solicitar al VISADOR la emisión del certificado de aportes preliminares.

## <span id="page-9-1"></span>**11 Ingreso de Expedientes**

#### **Requerimientos:**

- » Una PC con conexión a internet.
- » Matrícula Habilitada.
- » No estarinhabilitado por el CAPSF.

**Procedimiento:** El PROFESIONAL deberá realizar las siguientes acciones:

- » Acceder a **[www.capsf.org.ar](http://www.capsf.org.ar/) - Trámites on Line - Expedientes Técnicos** y colocar N° de Documento (sin puntos) y CGP (Código de Gestión Personal). El Sistema Gesto muestra el Menú Principal para operar
- » Ingresar al **"Simulador de Cálculo de Aportes"**: El mismo calculará el Monto de Obra (según CAPSF), el Monto de Aplicación (Base para el cálculo de los aportes) y los Aportes. (Cada planilla del Simulador es una liquidación. Varias liquidaciones pueden conformar un solo Expediente).
- » Calculadas todas las liquidaciones, opta por **"Continuar e ingresar un nuevo expediente"**. En caso de profesionales arquitectos asociados, el profesional actuante debe ingresar los números de matrículas de sus socios y el % de participación de cada uno. (Luego estos profesionales deben validar esta incorporación con el ingreso de su CGPa través de "Firmar liquidaciones pendientes"). 9

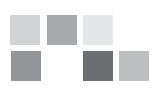

**Desarrollo Temático** / Trámites Guía de trámites

- » El profesional debe completar los datos solicitados: Comitente, Propietario, Ubicación, etc. El Sistema Gesto otorga el N° de Expediente, correlativo y único para toda la provincia.
- » El profesional debe **"Firmar las liquidaciones ingresadas"**, colocando su CGP. En caso de arquitectos asociados, hasta que no ingresen todos los socios su CGP, el Sistema no habilitará la impresión de las boletas de aportes.
- » Emitir el **"Certificado de Aportes Preliminares"**, una vez que las boletas se hayan acreditado. (El tiempo de demora en la acreditación depende del medio de pago que escoja el profesional).
- » Completar el legajo mínimo en un plazo de 30 días, a partir de la fecha de ingreso.
- » Comunicar mediante trámite web "revisión del expediente y documentos digitales" que el expediente está en condiciones para ser revisado por los visadores. El expediente. está en condiciones de ser revisado cuando:
	-
	- tiene todos los documentos digitales que componen el legajo mínimo
	- tiene acreditado el pago de los aportes de Colegio y de Caja
- » Notificar siempre por trámite web cualquier modificación realizada a un expediente ya visado.

Para más información consultar el Instructivo para matriculados en **[www.capsf.org.ar](http://www.capsf.org.ar/)**

#### **Asistentes > Expedientes Técnicos > Cómo ingresar un expediente**

## <span id="page-10-0"></span>**12 Ingreso de una nueva liquidación a un expediente existente**

Se aplica cuando:

- » Existe un error en la selección de la categoría, de los metros cuadrados liquidados, de las tareas convenidas, etc.
- » Existe una resolución o rescisión de Dirección o Conducción Técnica.
- » Olvidó convenir alguna tarea o categoría diferente a las liquidadas. (Ej.: Regularización, Demolición, etc.).

#### **Procedimiento:**

- » El PROFESIONAL a través del "Simulador del Cálculo de Aportes", carga todas las liquidaciones necesarias, las ingresa, y opta del "Resumen de liquidaciones temporales" por **"Continuar y anexar a un expediente existente"**. Allí el sistema pedirá el número de expediente, luego debe elegir **"Continuar y actualizar saldos"** y finalmente **"Firmar liquidaciones ingresadas"**. En caso de profesionales arquitectos asociados, éstos deben validar la incorporación de la/s liquidación/es con el ingreso de su CGP a través de "Firmar liquidaciones pendientes".
- » El PROFESIONAL deberá solicitar mediante trámite web la anulación de la/s liquidación/es equivocada/s o que no corresponda/n.

En el caso de que el expte. esté cerrado, es decir tenga estado "Liquidación Definitiva" o "Liquidación Completa", el PROFESIONAL deberá solicitar previamente la apertura del expte., indicando los motivos por los cuales es necesario agregar una liquidación.

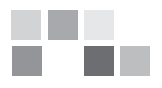

**Desarrollo Temático** / Trámites

Guía de trámites

## <span id="page-11-0"></span>**13 Inhibición de expedientes para los Visadores de las Oficinas Técnicas**

Los VISADORES no podrán corregir los expedientes en los que figuren como profesional actuante, ni tampoco los expedientes de profesionales con los que tengan vínculos familiares directos y/o laborales. Esta restricción se hace extensiva a las modificaciones en expedientes anteriores, obrantes en este Colegio.

#### <span id="page-11-1"></span>**14 Prescripción de Aportes al CAPSF**

- A Se declararán prescriptos los aportes por honorarios al CAPSF en expedientes ingresados ante el Ex Consejo de Ingenieros previos a la puesta en vigencia de la Ley Provincial Nº 10653.
- B Se considerarán prescriptos los aportes por honorarios al CAPSF en expedientes ingresados ante el CAPSF cuando se verifiquen las siguientes condiciones:
	- » B1 Para los expedientes ingresados ante el CAPSF antes del 1º de agosto de 2015, durante la vigencia del Código Civil, cuando hayan transcurrido más de 10 años corridos desde el momento en que el profesional haya informado al CAPSF la finalización de una obra u obtenido el Certificado de Final de Obra de la Municipalidad o Comuna correspondiente, tomando como inicio del plazo la fecha de dicha presentación o certificado de final de obra.
	- » B2 Para los expedientes iniciados a partir del 1º de agosto de 2015, en razón de la vigencia del Código Civil y Comercial, el plazo de prescripción es de 5 años, desde el momento en que el profesional haya informado al CAPSF la finalización de una obra u obtenido el certificado de Final de Obra de la Municipalidad o Comuna correspondiente, tomando como inicio del plazo la fecha de dicha presentación o certificado de final de obra.

La omisión en comunicar la finalización de la obra o la ausencia del certificado de Final de Obra hará presumir que la obra se mantiene abierta.

El PROFESIONAL debe realizar los aportes correspondientes a la Caja de Previsión o presentar en la Caja la nota de solicitud de desestimación de deuda y adjuntar al Colegio la decisión de la Caja al respecto.

#### <span id="page-11-2"></span>**15 Presentación de Legajo Mínimo**

#### **Requisitos:**

El PROFESIONAL tiene 30 días a contar desde la fecha de ingreso del expediente para adjuntar a éste el LEGAJO MINIMO completo, compuesto por los siguientes archivos digitales en formato pdf:

- 1 Plano de Arquitectura y de Estructura (si corresponde), consignando en la carátula del plano el nombre del/los profesional/es en cada uno de los roles y/o tareas que los mismos asuman. En dichos planos, deben constar todos los datos necesarios para la interpretación de la obra y determinación de la tarea realizada, pudiendo admitirse el formato que establezcan las comunas y municipalidades.
- 2 Croquis de superficie, con cotas legibles, aclaraciones pertinentes y balance de superficies. (Puede encontrarse dentro del mismo plano de arquitectura). 11

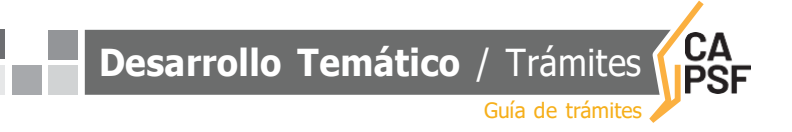

- 3 Antecedentes (si corresponde, se trata del último o últimos planos existentes en archivo municipal/comunal con sello), a los fines de constatar la obra existente con anterioridad a la actual intervención, y que no existan expedientes abiertos o con aportes pendientesde otro profesional. El plano de antecedente que presente alguna irregularidad (ej.: sin firma profesional, ni intervención de Colegio Profesional alguno, o sello de Aporte Preliminar), se debe comunicar a la Mesa Ejecutiva del Distrito correspondiente.
- Boleta del Impuesto Inmobiliario (API) para corroborar la exactitud del dato en el ingreso del expediente por parte del profesional. Ingresar todos los números seguidos que componen la partida sin guiones, espacios, etc. En caso de poseer más de una, se utilizará el renglón siguiente.
- 5 Cómputo y Presupuesto, en caso que corresponda, firmado por el profesional. El CAPSF adopta como referencia válida los valores que provee en su página Web y/o el cómputo de la revista CIFRAS o de la CámaraArgentina de la Construcción. Esto es válido para todas las obras, Para SILOS se podrán solicitar valores en Oficina Técnica.

#### **Casos Particulares:**

an sa Bara

- 1 Expediente de Conducción Técnica y/o Dirección de Obra separado del Expediente de Proyecto: (Porque son distintos los profesionales actuantes). Se exigirá el legajo mínimo digital completo en el de Proyecto; siempre y cuando en el plano de éste también figure el Conductor Técnico o el Director de Obra. En éste se solicitará que el profesional lo ingrese, lo referencie al expte. de Proyecto y que todos los datos coincidan. En caso que en el primero no haya figurado como profesional, deberá subir el plano respectivo.Alos fines de agilizar la corrección de los expedientes se puede solicitar al profesional que suba todos los antecedentes como "documento digital" aunque éstos formen parte de nuestros archivos.
- 2 Expediente de Eximición Vivienda Propia: **Ver C - 03. ["Expediente](#page-28-1) de eximición de aportes [vivienda](#page-28-1) propia"**.
- 3 Expediente deTarea a Riesgo: **Ver C - 07. ["Expedientede](#page-31-0) tarea a riesgo"**.
- 4 Expediente de Resguardo Intelectual: **Ver C - 06. ["Resguardo](#page-30-1) intelectual"**.
- 5 Expediente de Tarea de Relevamiento de Vivienda de Carácter Social. **[Ver](#page-34-0) C - 10. "Expediente de [relevamiento](#page-34-0) de viviendas de carácter social"**.
- 6 Expediente de Eximición de Aportes para Casos Especiales. **Ver C - 02. ["Expediente](#page-28-0) de eximición de aportes por casos [especiales"](#page-28-0)**.

## <span id="page-12-0"></span>**16 Rescisión y/o Resolución de Dirección de Obra /Conducción Técnica**

#### **Definiciones:**

Rescindir es dejar sin efecto la vigencia de una encomienda con acuerdo entre comitente y profesional.

Resolver, en cambio, es una decisión unilateral del comitente o del profesional.

El profesional podrá apelar para precisar los alcances de su desvinculación, -lo que reviste suma importancia a los efectos administrativos y legales-, y especialmente cuando no exista la designación de un profesional que tome la encomienda, a las siguientes alternativas de verificación, no excluyentes.

- » Inspección a cargo de la Caja de Previsión, u otra modalidad que establezca el Directorio de Distrito.
- » Presentación de fotos u otra documentación por parte del profesional para demostrar el

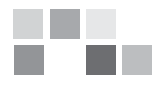

**Desarrollo Temático** / Trámites Guía de trámites

avance de obra.

#### **Requisitos:**

- » Cuando un PROFESIONAL "Rescinda" la encomienda de Dirección de Obra y/o Conducción Técnica, deberá adjuntar al Expediente como documento digital el formulario "Rescisión de lasTareasProfesionalesEncomendadas" (**ver modelos enAnexos [7](#page-46-0) y [8](#page-47-0)**).
- » Cuando un PROFESIONAL "Resuelva" la encomienda de Dirección de Obra y/o Conducción Técnica, por decisión unilateral de una de las partes, deberá adjuntar al Expediente como documento digital el formulario "Resolución de las Tareas Profesionales Encomendadas" (**[ver modelo en Anexo 9](#page-48-0)**), juntamente con fotos que demuestren el avance de la obra y fotocopia de una Carta Documento enviada al comitente.
- » El PROFESIONAL deberá subir al expediente la nota de rescisión o resolución con copia de carta documento, y la constancia de ingreso de la misma en la Municipalidad o Comuna. Si es requisito del municipio o comuna que la nota esté intervenida por el Colegio, previo al ingreso en dichos organismos la presentará en papel en Oficina Técnica para que sea sellada.
- » Realizar el pago de los aportes por la tarea profesional por el avance de obra correspondiente.

#### **Procedimiento:**

- » En caso de haber convenido y liquidado los aportes del CAPSF al 4%, el PROFESIONAL debe reingresar la liquidación correspondiente con el avance de obra declarado y corresponde adoptar el aporte al CAPSF del 5%.
- » El VISADOR puede recomendar al profesional, para su resguardo, adjuntar una planilla con el avance de la obra. La presentación que el profesional realiza ante el CAPSF, es a los efectos de formalizar la recepción con fecha y firma del empleado actuante, para luego proseguir con la presentación ante el Municipio o Comuna respectivo.
- » **[ANEXO](#page-46-0) 7**. Rescisión delas tareas profesionales [encomendadas](#page-46-0)
- » **[ANEXO](#page-47-0) 8**. Rescisión delas tareas profesionales [encomendadas](#page-47-0) con profesional entrante
- » **[ANEXO](#page-48-0) 9**. Resolución de las tareas profesionales [encomendadas](#page-48-0)

## <span id="page-13-0"></span>**17 Acceso a la información. Legítimo interés**

Las Oficinas Técnicas únicamente pueden facilitar las actuaciones que se tramitan ante el Colegio al/los PROFESIONALES que figuran en el expediente, o a los que el comitente designe por contrato o certifique su designación a través de una nota, con posterioridad a la desvinculación del actuante.

En caso que el expediente sea requerido por autoridad judicial, es indispensable que medie oficio judicial en el que consten los autos, el tribunal requirente y la información solicitada.

Frente a cualquier duda el Colegio de Distrito correrá vista al Asesor Jurídico del CAPSF para que en el plazo de 48 horas se pronuncie sobre la factibilidad de la consulta por parte de aquellos requirentes que no sean PROFESIONALES titulares del expediente.

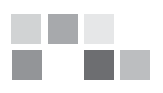

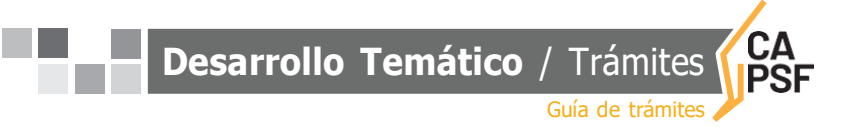

## <span id="page-14-0"></span>**18 Asignación y Re-asignación de expedientes**

El sistema GesTO asigna un visador a cada expte. ingresado. Pero existen exptes. que son anteriores a esta asignación automática. Para ellos será necesario que el PROFESIONAL solicite la asignación de los mismos. Asimismo corresponde soliciar re-asignación de exptes. cuando los mismos están asignados a visadores pasivos, para que sean asignados a visadores activos.

**Desarrollo Temático** / Determinación de aportes

Guía de trámite

## B De la **DETERMINACIÓN DE APORTES**

## <span id="page-15-0"></span>**01 Actualización de los Aportes por Tareas Preliminares**

Por Resolución DSP Nº 308/06, a partir del 1 de abril de 2006, , para los Distritos 2, 3 y 4, y a partir del 1 de julio para los Distritos 1, 5 y 6, se estableció la aplicación del índice de re determinación sobre el número base para la liquidación de aportes.

A partir de la Resolución DSP Nº 415/09, se dispone que se utilice el Nº base vigente para la liquidación de todos los aportes por honorarios pendientes. Esto es aplicable tanto a las conducciones técnicas pendientes como a los expedientes en los que se agreguen liquidaciones por observaciones u omisiones.

Toda vez que se aplica el coeficiente de re determinación, en expedientes ingresados con anterioridad a la fecha de su puesta en vigencia se establece un plazo de 30 días corridos para la realización de los aportes sin la aplicación del mismo.

Transcurrido el plazo de 30 días corridos, e independientemente de la fecha de vencimiento de las boletas emitidas, todos los saldos de aportes serán ajustados al nuevo número base vigente.

## <span id="page-15-1"></span>**02 Antecedente**

Se establece que toda presentación de planos que tengan el rango de Antecedente (con sello Municipal), y que presenten alguna irregularidad (ej.: sin firma profesional, ni intervención de Colegio Profesional alguno, o sello de Aporte Preliminar), se debe comunicar a la Mesa Ejecutiva del Distrito correspondiente para que dispongan las acciones pertinentes ante Municipios y Comunas.

El antecedente que presenta el profesional, se toma como válido visando al expediente en forma normal.

## <span id="page-15-2"></span>**03 Aportes a la Caja de Previsión**

#### *EL APORTE A APLICAR EN CADA EXPEDIENTE ES DETERMINADO POR LA LOCALIZACIÓN DE LA OBRA.*

Los mismos varían según las Circunscripciones.

- » **17%**es la retención fijada porla **1° Circunscripción**.
- » **18%** es la retención fijada por la **2° Circunscripción**. Esta Caja le da la posibilidad a su afiliado, adherido a la Obra Social, de optar por un aporte asistencial mayor (10% máximo).

Si el PROFESIONAL decide realizar una retención superior al mínimo exigido, lo debe aplicar en todas las liquidaciones.

**Desarrollo Temático** / Determinación de aportes

Guía de trámites

## <span id="page-16-0"></span>**04 Aportes de Representante Técnico en Obras Públicas**

Son los trabajos profesionales realizados por los Representantes Técnicos, intervinientes en Obras Públicas licitadas, administradas, concesionadas, o de algún modo contratadas en su ejecución, por el Estado Provincial, Municipal y/o Comunal.

## <span id="page-16-1"></span>**05 Aportes dentro de Tolerancia**

**Requisitos:** Se definen porcentajes de tolerancia en caso de existir diferencia entre la presentación del o los profesionales y la revisión efectuada por la Oficina Técnica del Colegio, esta diferencia será motivo de recálculo de aportes cuando exceda el dos por ciento (2%). No se solicitará efectuar aportes complementarios cuando la diferencia a depositar sea menor o

igual al 1% del valor del Nº base.

**Procedimiento:** Cuando exista esta diferencia, el VISADOR notificará al profesional, agregando una "Observación" que quede registrada en el expediente.

#### <span id="page-16-2"></span>**06 Aportes Diferenciales**

#### **APORTE del 4%**

- » Cuando en una Obra Nueva, con el total de las tareas convenidas, el aporte total es inferiora 2 ½ veces el importe del N° Base vigente. Corresponden realizar aportes por el total delas tareas.
- » Cuando en una Obra Nueva, con el total de las tareas convenidas, el aporte total supera las 2 ½ veces el importe del N° Base vigente, El PROFESIONAL puede optar por abonar de contado, adelantando los aportes de Dirección ó Conducción Técnica.

#### **APORTE del 5%**

- » Cuando se convienen tareas de Regularización, Demolición, sólo Proyecto y Trámites, sólo Dirección o Conducción y Trámites, Representación Técnica, Informes, etc.
- » Cuando el PROFESIONAL decide abonar enETAPAS una Obra Nueva, para ello el aporte total debe superar las 2 ½ veces el importe del Nº Base vigente.
- » Cuando se abonan losAportes por Convenio, sea al Colegio o a la Caja.

#### **APORTE del 7%**

» Cuando la obra es intimada por la Caja de Previsión o el CAPSF, no pudiendo ser hasta el momento comprobable en forma fehaciente las intimaciones de la Caja.

## <span id="page-16-3"></span>**07 Aportes Mínimos a exigir por parte del CAPSF**

#### *TODA TAREA CONVENIDA NO PUEDE ESTAR POR DEBAJO DEL HONORARIO MÍNIMO, SIN EXCEPCIÓN*

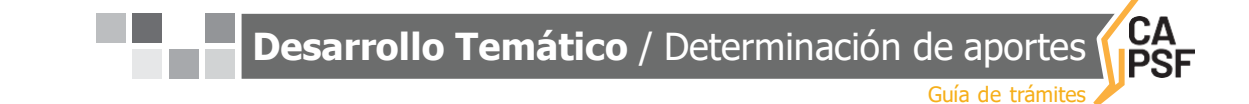

## <span id="page-17-0"></span>**08 Aportes por Honorarios de Obra Pública**

Serán eximidos de realizar los Aportes por tareas convenidas de obra nueva al CAPSF aquellos profesionales que trabajen en relación de dependencia en la función pública, que formen parte de la planta permanente y que revistan la condición de Profesional Dependiente o Habilitado en el CAPSF. No están incluidos dentro de esta resolución aquellos profesionales contratados, eventuales, transitorios o similares.

#### **Requisitos:**

» El PROFESIONAL deberá ingresar como documento, una nota en hoja membretada de la repartición pública a la que pertenece el profesional firmante en representación del Estado, con firma y sello del superior del área; debe tener la matrícula en la condición de PD (profesional dependiente) o PH (profesional habilitado). El no cumplimiento de estos requisitos es motivo de la observación del expediente.

#### <span id="page-17-1"></span>**09 Aportes por Tareas de Conducción Técnica, cuando existe otro profesional arquitecto que asume la Dirección de Obra**

*SE APLICA SIEMPRE Y CUANDO SE TRATE DE 2 PROFESIONALES ARQUITECTOS.*

Cuando un comitente encarga a un profesional el proyecto y la dirección de obra y a otro la conducción técnica de la obra, esta resolución establece que el profesional que asume esta última podrá aportar el 30% del 40% correspondientes a la Dirección de Obra. (Porcentaje efectivo a abonar de aportes 12%).

## <span id="page-17-2"></span>**10 Aportes por Tareas de Tasación**

Los aportes se calcularán por días en obra y días en gabinete, no pudiendo ser inferior al aporte mínimo (un día en obra y un día en gabinete).

#### <span id="page-17-3"></span>**11 Corrección de los** .**Expedientes**

*EL LEGAJO MÍNIMO DIGITAL DEBE INGRESAR COMPLETO AL CAPSF - VER SECCIÓN A - PUNTO 15: [PRESENTACIÓN](#page-11-2) EN EL CAPSF/LEGAJO MÍNIMO*

Deberá existir una correspondencia entre tareas profesionales y m2 liquidados en el sistema Gesto, con los datos en la carátula del plano.

Para otorgar el "Certificado de Liquidación Definitiva" deberá comprobarse que todas las tareas convenidas tengan sus aportes cancelados.

**Desarrollo Temático** / Determinación de aportes

Guía de trámites

## <span id="page-18-0"></span>**12 Criterios para el Cálculo de los aportes**

#### *COMO CONCEPTO GENERAL SE ESTABLECE QUE EL PROFESIONAL DEBE CONVENIR Y LIQUIDAR LA TAREA PARA LA CUAL HA SIDO CONTRATADO. LA INFORMACIÓN QUE CONSIGNA EN EL PLANO SERÁ CONSIDERADA COMO DECLARACIÓN JURADA.*

#### **Galerías:**

- » Pueden omitirse aquellas que tienen una profundidad igual o menor a 1 metro. (= $o$  < 1mt.).
- » Se liquidarán al 50% del monto de obra cuando:
	- En un local el lado mayor está abierto, no importando la profundidad
	- En cochera pasante, cuando la suma del frente anterior más el posterior, es mayor o igual a la profundidad. (fa + fp  $es > 6 = al$  largo).
	- En el sistema se pone la superficie al 100% en donde dice "galería".
- » Se liquidarán como dependencias cuando no cumplan las condiciones enunciadas.

Medianeras y línea municipal se consideran lados cerrados. Para que sean considerados como lados abiertos, la proyección de la cubierta deberá distar al menos 1 metro del eje medianero o línea municipal.

Las galerías no definen categoría, sean consideradas al 50% o al 100%.

#### **Viviendas unifamiliares. Depósitos, quinchos y cocheras enviviendas unifamiliares.**

- » Los depósitos, quinchos y cocheras en viviendas unifamiliares se liquidan en la misma categoría de la vivienda.
- » Excepción: Cuando los depósitos tengan características constructivas distintas a la de la vivienda familiar, por ejemplo sin cielorraso y sin piso, se desarrollen en ellos actividades ajenas a la vivienda familiar y no formen parte de la distribución de la vivienda, podrán ser liquidados en la categoría 1º de arquitectura. Serán las Oficinas Técnicas de los Distritos quienes evaluen y determinen la posibilidad de considerarlos en dicha categoría. La designación de los locales consignada en los planos por el profesional reviste el carácter de declaración jurada. No obstante, la determinación del destino de cada local será el que lógicamente resulta de su ubicación y dimensiones, y ante una dudosa clasificación, las Oficinas Técnicas podrán presumir el destino de los locales de acuerdo con su criterio.

La superficie de los depósitos y quinchos será considerada para la determinación de la categoría de la vivienda, salvo que encuadren dentro de la condición de galería, y naturalmente, cuando sean liquidados en 1º categoría.

#### **Viviendas Colectivas:**

Se consideran como tal, cuando existan en un mismo terreno 2 o más viviendas con usos comunes. Ejemplos: Palier de ingreso/Patio/Terraza.

#### **Entrepisos o Plantas bajo superficie declarada y aportada:**

Se admitirá que la misma sea declarada por superficie en la categoría que corresponda. 18

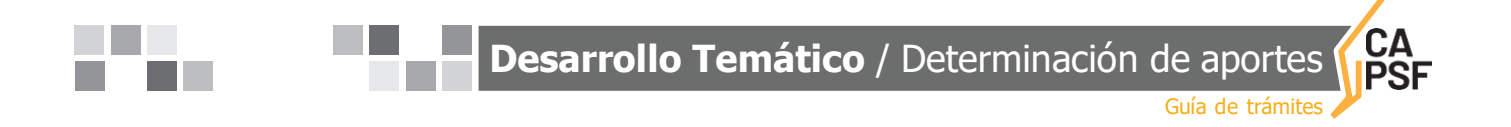

Si algún profesional opta por convenir la misma por cómputo y presupuesto, se Acepta siempre y cuando dicho monto no sea inferior a lo correspondiente por categoría.

Ej: un depósito declarado al cual se le incorpora un entrepiso como tal: se admitirá liquidarlo como 1° categoría por m2.

#### **Demolición sinregistrar plano anterior:**

Cuando a solicitud municipal los profesionales deban registrar o declarar la demolición de superficie que no tiene antecedentes, deberán convenirla y liquidarla realizando el plano correspondiente y adjuntando como antecedente una copia del impuesto comunal o provincial pues en él se consignan los metros cuadrados tributados.

Cuando la demolición es total, los m2 a liquidar no podrán ser menores a los indicados en el impuesto

#### **Definición de 3°Categoría en Obra Nueva cuando existe Relevamiento de Obra Existente:**

En un expediente de obra nueva, cuando existe la necesidad de relevar o regularizar una vivienda existente se podrá considerar para la tarea de regularización la superficie existente al momento del relevamiento y ésta definirá la sub-categoría.

Mientras que para las tareas de obra nueva deberá tenerse en cuenta la sumatoria de las superficies existente y a construir que conforman el expediente para la definición de la subcategoría.

» **[ANEXO](#page-49-0) 10**. [Liquidación](#page-49-0) de aportes

#### **Cambios en tareas profesionales liquidadas.**

- 1 De obra nueva a regularización:
	- » Cuando una obra ha sido aprobada en el Colegio como obra nueva, pero no se ha podido presentar en la Comuna o Municipio, y el comitente la ha ejecutado sin el permiso de edificación y sin la intervención del profesional, éste último podrá liquidar aportes por un día en obra y un día en gabinete a los fines de tramitar el expediente como regularización. Si la obra tiene cambios respecto a la presentada oportunamente, éstos se deberán liquidar normalmente.

Para aplicar esta norma, el profesional deberá ser la misma persona, y se tomará como tiempo transcurrido entre la presentación como obra nueva y la regularización el lapso de 10 años. Superado este lapso, se liquidará como normalmente.

- 2 De regularización a obra nueva
	- » Cuando una obra ha sido aprobada en el Colegio como regularización, pero a requerimiento Municipal o Comunal se debe presentar un porcentaje como obra nueva, se procederá a liquidar los aportes correspondientes a la administración, y los aportes por estructura si correspondieren. Si la obra tiene cambios respecto a la presentada oportunamente, éstos se deberán liquidar normalmente.
	- Para aplicar esta norma, el profesional deberá ser la misma persona.
- 3 De dirección de obra a conducción técnica o viceversa:
	- » El profesional debe ser la misma persona y el cambio se realiza sin aportes complementarios.

Guía de trámites

**CA<br>PSF** 

## <span id="page-20-0"></span>**13 Estados de los Expedientes**

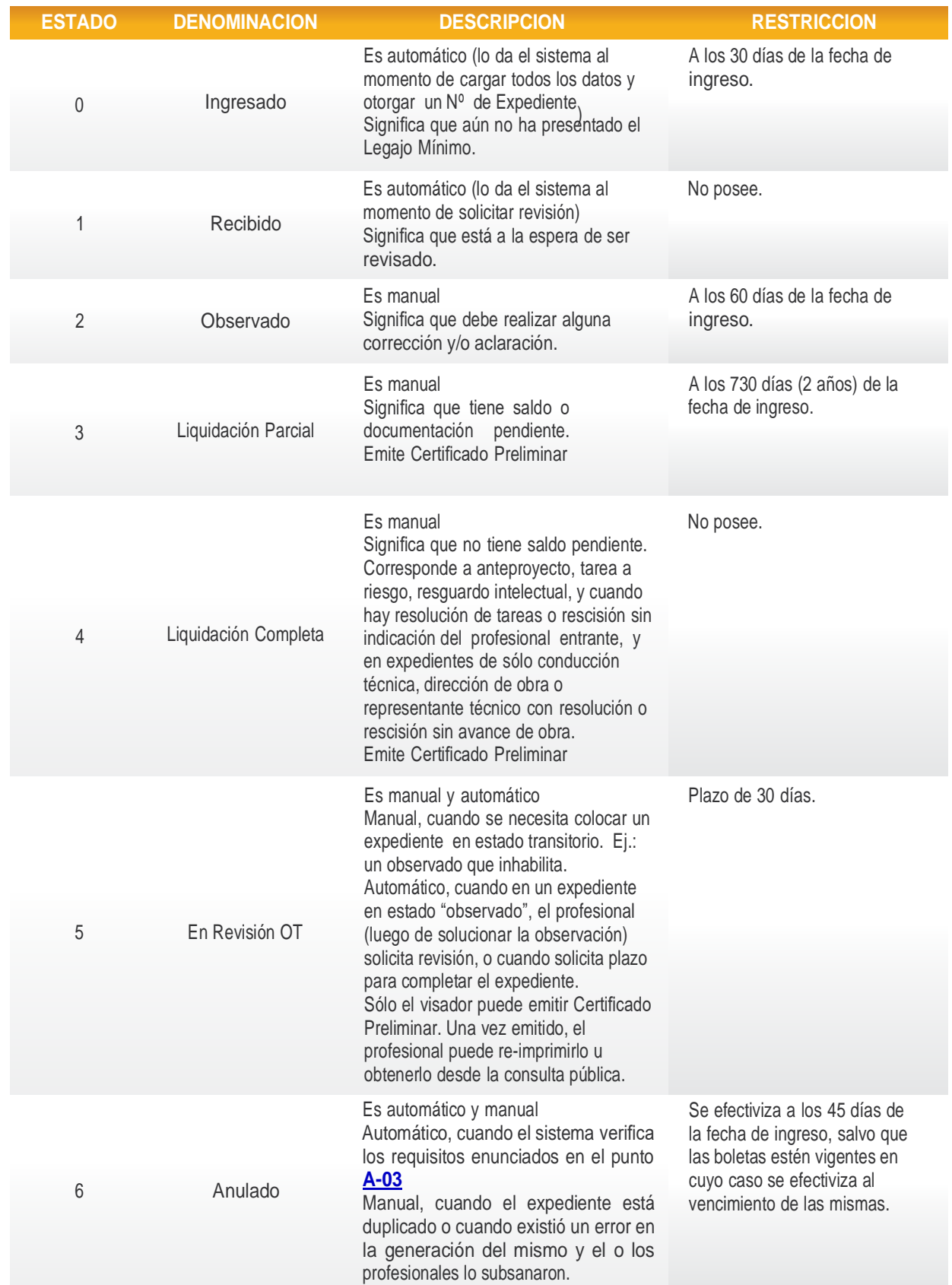

**Desarrollo Temático** / Determinación de aportes

Guía de trámite

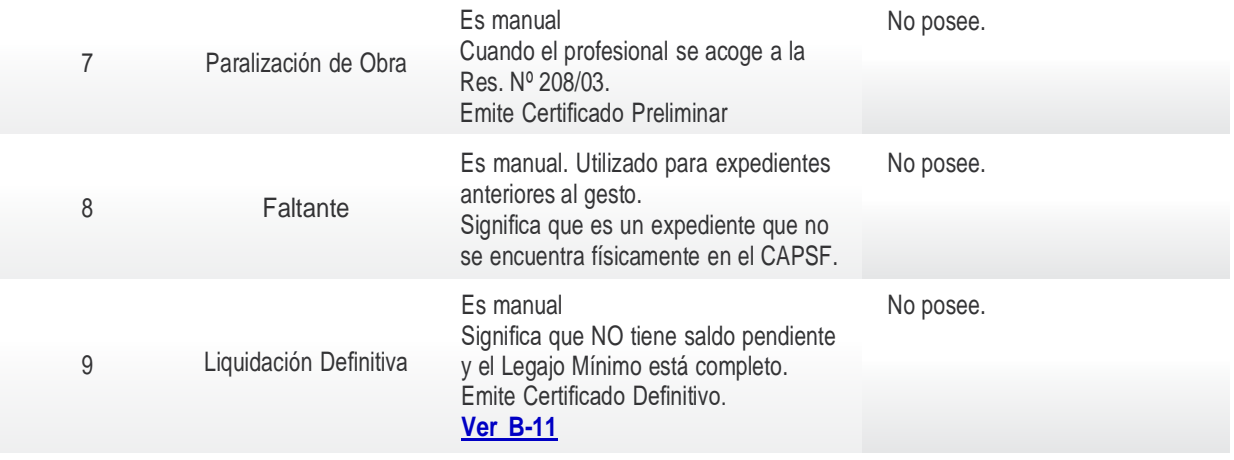

## <span id="page-21-0"></span>**14 Modificación de Saldos**

Es la adecuación de los aportes ante situaciones especiales de los expedientes.

#### **Corresponde solicitar en los siguientes casos:**

- » Arquitectos socios de Ingenieros oTécnicos.
- » Rescisiones o resoluciones con avance de obra.
- » Eximiciones de aportes.
- » Expedientes ingresados con anterioridad a la fecha de puesta en vigencia del coeficiente de re determinación, con liquidaciones agregadas luego de esa fecha, y con saldo a cancelar dentro de los 30 días posteriores a la aplicación del nuevo Nº base.
- » Cambio de tareas, dirección por conducción o viceversa, cuando los aportes fueron realizados antes de la solicitud del cambio.
- » Convenios con Municipios y Comunas (Resolución DSP Nº 560/17,Art. 2º, inc. 2.1 y 2.2).
- » Desdoble de un expediente en dos o más a requerimiento municipal, y con aportes realizados en el expediente original.

## <span id="page-21-1"></span>**15 Aranceles diferenciales aplicables en Convenios de Cooperación, de Normalización y de Normalización Documental de obra construida con municipios y comunas**

(Res.DSP-CAPSF N° 560/17)

Se establece la modalidad de liquidación de Aportes Colegiales para la tarea de relevamiento de superficies existentes a los efectos de tramitar la regularización documental de una obra.

#### **Dicha modalidad será aplicable en los siguientes casos:**

» En localidades que soliciten a este Colegio acompañar moratorias municipales, mediante **Convenio de Normalización Documental** con el Colegio de Distrito respectivo, por un lapso de 06 (seis) meses, prorrogable por 6 meses más, con excepción de plantas industriales <sup>y</sup> de acopio de cereales. <sup>21</sup>

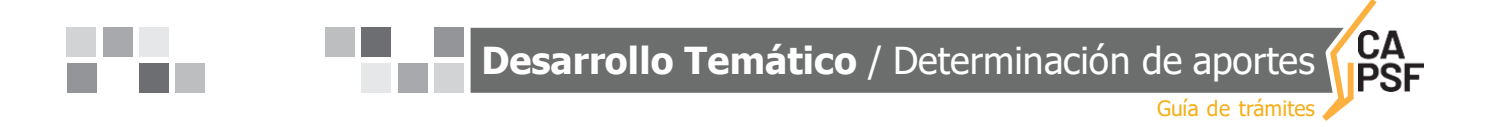

El relevamiento de la superficie encuadrada en el convenio, se estima en el **setenta y cinco por ciento (75%)** del monto básico, para todas las categorías, con excepción de plantas industriales y de acopio de cereales (silos). **[VerAnexo19](#page-66-0)**

» En localidades en las cuales se hace necesario relevar las superficies no documentadas, incorporadas por el Servicio de Catastro e Información Territorial de la provincia, mediante **Convenio de Normalización Documental** con el Colegio de Distrito respectivo, por un lapso de 06 (seis) meses, prorrogable por 6 meses más, con excepción de Plantas Industriales y de Acopio de Cereales.

El relevamiento de la superficie encuadrada en el convenio, se estima en el **setenta y cinco por ciento (75%)** del monto básico, para todas las categorías, con excepción de plantas industriales y de acopio de cereales (silos). **[VerAnexo19](#page-66-0)**

» En Comunas de hasta 5000 habitantes que ingresen al Sistema de Visación Colegial, mediante **Convenio de Normalización** con el Colegio de Distrito respectivo por un lapso de 06 (seis) meses, prorrogable por 6 meses más, con excepción de plantas industriales y de acopio de cereales.

El relevamiento de la edificación existente se liquida conforme la tabla de Relevamiento para documentación de obra existente en Comunas que ingresan a la visación colegial, con excepción de plantas industriales y de acopio de cereales (silos). **Ver Anexo20** 

*TODO AQUEL EXPEDIENTE QUE NO SE ENCUADRE DENTRO DE LOS ENUNCIADOS DE LAS RESOLUCIONES DSP Nº 560/17 Y 561/17 DEBE INGRESARSE COMO EXPEDIENTE DE REGULARIZACIÓN.*

#### <span id="page-22-0"></span>**16 Documentación de plano extraviado y obra no registrada anterior a la sanción de la Ley 4114** (Res.DSP-CAPSF N° 561/17)

Se establece la modalidad de liquidación de aportes en concepto de "Relevamiento para Documentación de Obra Existente", adoptándose a esos efectos **la planilla que se utiliza para calcular los Aportes por Demoliciones de obras existentes.**

#### **Dicha modalidad será aplicable en los siguientes casos:**

- » Para el relevamiento de edificación de inmuebles existentes con Permisos de Edificacióno Registros otorgados y extraviados, designados en la Municipalidad de Rosario como "Circular 34" y en otros Municipios "Certificación Municipal" donde conste que existió Permiso de Edificación correspondiente a una superficie determinada.
- » Para el relevamiento de edificación de inmuebles existentes con superficie incorporada por el Servicio de Catastro e Información Territorial (SCIT) anterior al año 1951 inclusive.

*TODO AQUEL EXPEDIENTE QUE NO SE ENCUADRE DENTRO DE LOS ENUNCIADOS DE LAS RESOLUCIONES DSP Nº 560/17 Y 561/17 DEBE INGRESARSE COMO EXPEDIENTE DE REGULARIZACIÓN.* 22

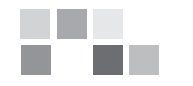

Guía de trámites

#### <span id="page-23-0"></span>**17 Estructuras (Res.DSP-CAPSF N° 621/21 y 633/21)**

#### *Es responsabilidad de los profesionales definir si se trata de estructuras isostáticas o hiperestáticas.*

*Para la comprobación del tipo de estructura proyectada es necesaria la presentación de las planillas que exige la municipalidad, único modo de verificar el modo de cálculo del proyectista. En todas las obras pueden existir elementos isostáticos e hiperestáticos. Se solicitará la de mayor incidencia en la misma.*

Se aclara que los *Montos de Obra de Ingeniería (MOI) se pueden obtener por Cómputo y*  **Presupuesto** como enuncia la Ley, y los mismos no podrán ser inferiores a los que determina la Res. DSP CAPSF N° 633/21, cuya descripción se detalla a continuación:

#### **Estructuras de hormigón armado:**

- Los aportes se consideran incluidos dentro de los devengados por proyecto y ejecución de la obra, cuando apoyen sobre muros portantes, cualquiera sea la luz de apoyo o en viviendas 3° B, 3º C y 3º D. Es optativo convenir estos aportes y la decisión es del profesional.
- Para las restantes estructuras de Hº Aº, se utilizan los siguientes porcentajes para la determinación del costo de la estructura, cuando el de la obra en general haya sido estimado según los precios básicos fijados por el Colegio de Arquitectos:

#### **6° CATEGORÍA INGENIERÍA - ISOSTÀTICA**

 H°A° de planta baja y 1 piso alto………………………. 18% s/ el MOA Ejemplos: Se aplicará cuando se trate de viviendas unifamiliares que posean estructuras mixtas o cuando se trate de soluciones constructivas con elementos estructurales únicos como por ejemplo una columna o viga, con una altura máxima de PB y PA.

#### **3º CATEGORÍA INGENIERÍA - ISOSTÁTICA**

- H°A° de planta baja y 1 piso alto………………………. 18% s/ el MOA
- H<sup>o</sup>A<sup>o</sup> hasta 4 plantas altas, incluido subsuelos………. 20% s/ el MOA.
- Hº Aº, cocheras………………………………………….. 50% s/ el MOA. Ejemplos: Se aplicará cuando se trate de viviendas unifamiliares totalmente de hormigón armado. Vigas simplemente apoyadas (Apoyada-Apoyada) – Losas en Voladizos (Balcones) – Losas que pueden ser cruzadas o simples que no tienen continuidad con otras. Las fundaciones casi siempre se calculan como isostáticas. Las vigas de equilibrio en general son isostáticas, como los cabezales, pilotes y las vigas de arriostramiento.

## **4º CATEGORÍA INGENIERÍA - HIPERESTÁTICA**

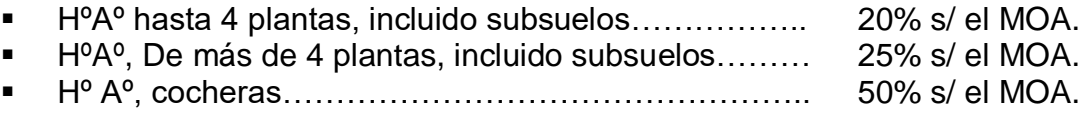

Ejemplos: Vigas: (Empotrada - Empotrada) – (Empotrada – Libre) – (Apoyada – Empotrada). En el caso de las losas, cuando nos encontramos de las marcan unidas (L1-L2) y en la planilla tienen Momento Positivo (Mu – unidad kNm/m o tNn/m). Estructuras aporticadas o pórticos.

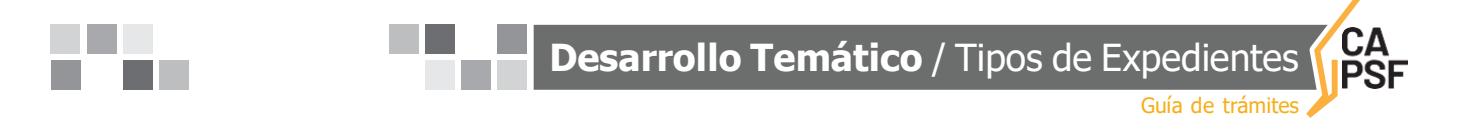

No se consideran plantas a aquellas que albergan dependencias y servicios generales del edificio, como por ejemplo salas de máquinas, accesos a terrazas, lavaderos, casa del portero, tanques, subsuelos de incineración, compactación, plantas transformadoras, etc.

#### **Estructuras metálicas y/o de madera:**

- Los aportes se consideran incluidos dentro de los devengados por proyecto y ejecución de la obra, en el caso de las encuadrables en la 6ta. Categoría del Art. 60 y cuando tengan luces menores a 5mts. o en viviendas 3º B, 3º C y 3º D. Se entiende por "encuadrables en la 6ta. Categoría del Art. 60" a las estructuras de las obras sencillas que estén materializadas con perfiles "C" o tubulares.
- Para las restantes estructuras metálicas y/o de madera, el monto de se obtendrá multiplicando el Nº Base por la superficie de la obra que cubre dicha estructura y por los siguientes índices (**MOI**= Nro. Base x Sup de la Cubierta x Índice correspondiente):

#### **3RA. CATEGORÍA INGENIERÍA - ISOSTÁTICA**

- a. Metálicas con tensor: A/ para luz de hasta 12 metros………………. 0.07
	- B/ para luz de más de 12m hasta 20 m……... 0.08
	- C/ para luz de más de 20m hasta 25 m……... 0.09
	- D/ para luz mayor de 25 metros……….…….. 0.10

Ejemplos prácticos: Construcciones entre medianeras con apoyos intermedios y que se proyecten como columnas y vigas simplemente apoyadas. Viviendas unifamiliares con cubierta metálica.

#### **4TA. CATEGORÍA INGENIERÍA - HIPERESTÁTICA**

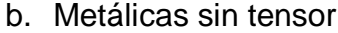

- $\dot{A}$  para luz de hasta 12 metros………………. 0.15 B/ para luz de más de 12 m. hasta 20 m.…… 0.18
	- C/ para luz de más de 25 m hasta 25m……… 0.20
	- D/ para luz mayor de 25 metros.………….….. 0.25

Ejemplos prácticos: Construcciones de vigas reticuladas aporticadas con las columnas, que también pueden ser parabólicas. Las vigas reticuladas. Por lo general son estructuras de repetición.

a. Auportantes: A/ para luz de hasta 15 metros.………………………. 0.30 B/ para luz de más de 15m hasta 25 m.……………... 0.40 C/ para luz mayor a 25 metros………………………... 0.50

En el caso de los autoportantes podrá eximirse al profesional de convenir y aportar la tarea de proyecto completo, no así de la dirección o representación técnica de la misma. Ejemplos prácticos: Sistema Astori de paneles verticales y losas autoportantes, cáscaras, bóvedas, cúpulas.

Nota: Las cruces de San Andrés son elementos que se utilizan para rigidizar la estructura, no tienen que ver con el método de cálculo y/o proyecto de la misma.

#### **Cálculo Simplificado de las Estructuras:**

Cuando corresponda convenir aportes de estructuras, los profesionales podrán optar por el "Cálculo Simplificado" dentro de la misma liquidación de arquitectura, aplicándose el "factor de

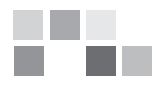

Guía de trámites

aplicación que desplegarán y elegirán según corresponda", y que impactará directamente en el aporte incluyéndolo.

**3ra. Cat. de Arq. A:** El profesional, puede escoger entre 3 alternativas: H°A, Mixtas o Metálica/Madera.

- Estructuras Mixtas: Para todos los casos de estructura mixtas con HºA. Factor sobre aportes de Arquitectura 1.11
- **Estructuras Completas de HºA: Para todos los casos de HºA. Factor sobre aportes de** Arquitectura 1.24
- Estructuras Metálicas y/o Madera: Para todos los casos. Factor sobre aportes de Arquitectura 1.10

**1ra. Cat. De Arq. – Con cubierta de H°A o Premoldeado:**

- HºA Isostáticas: Para todos los casos de estructuras independiente Isostáticas de HºA. Factor sobre aportes de Arquitectura 1.26
- H<sup>o</sup>A Hiperestáticas: Para todos los casos de estructuras independientes Hiperestáticas. Factor sobre aportes de Arquitectura 1.31
- **1ra. Cat. De Arq. – Con cubierta Metálica:**
- Metálicas Isostáticas: Estructuras Isostáticas metálicas y/o madera. Para luz <=12mts. Factor sobre aportes de Arquitectura 1.38
- Metálicas Isostáticas: Estructuras Isostáticas metálicas y/o madera. Para el resto de los casos. Factor sobre aportes de Arquitectura 1.45
- Metálicas Hiperestáticas: Estructuras Hiperestáticas metálicas y/o madera. Para luz <12mts. Factor sobre aportes de Arquitectura 1.78
- Metálicas Hiperestáticas: Estructuras Hiperestáticas metálicas y/o madera. Para luz >12 y <=25. Factor sobre aportes de Arquitectura 1.99
- Metálicas Hiperestáticas: Estructuras Hiperestáticas metálicas y/o madera. Para el resto de los casos. (Excepto Autoportantes). Factor sobre aportes de Arquitectura 2.17

#### **2da. Cat. Arq.:**

- HºA Isostática PB y PA: Estructura independiente de HºA de P.B. y P.A. Factor sobre aportes de Arquitectura 1.17
- $\cdot$  H<sup>o</sup>A Isostática >1P: Estructuras independiente de H<sup>o</sup>A<sup>o</sup> Isostática de PB y varios pisos. Factor sobre aportes de Arquitectura 1.20
- HºA Hiperestática>1P: Estructuras independiente de HºAº Hiperestática de PB y varios pisos. Factor sobre aportes de Arquitectura 1.29

**2da. Cat. Arq. – Cocheras:**

- Cocheras Hº A Isostáticas: Cocheras con estructura de HºAº Isostática de varios niveles. Factor sobre aportes de Arquitectura 1.58
- Cocheras Hº A Hiperestáticas: Cocheras con estructura de HºAº Hiperestática de varios niveles. Factor sobre aportes de Arquitectura 1.70

Los casos de estructuras que requieren cálculos puntuales o sectores particulares de la obra, si no se desea hacer el cómputo y presupuesto, podrá tomarse para el cálculo sólo la superficie afectada a esa estructura.

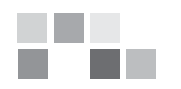

Guía de trámite

#### **Definiciones:**

MUROS PORTANTES: O también denominado "de carga". Se denomina así a las paredes de una edificación que poseen función estructural; es decir, aquellas que soportan otros elementos estructurales del edificio, como arcos, bóvedas, vigas o viguetas de forjados o de la cubierta. Forman parte del mismo los refuerzos verticales y horizontales que lo constituyen.

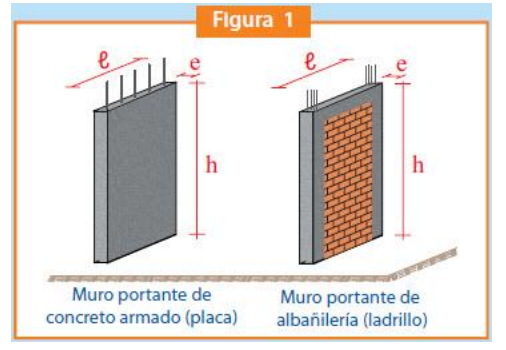

Ejemplos Prácticos: Muros de ladrillos comunes, en general con un espesor mayor a 30cm., ladrillos cerámicos huecos portantes, ladrillos de bloques de cemento portantes, ladrillos tipo "Retak" de espesores igual o superior a 20cm, etc.

ESTRUCTURAS ISOSTÁTICAS: O estáticamente determinadas son aquellas que pueden resolverse utilizando únicamente las ecuaciones del equilibrio de la estática. Es decir que pueden encontrarse las fuerzas cortantes, movimientos flexionantes, fuerzas normales y movimientos torsionantes, a partir de condiciones de equilibrio solamente. Ejemplos Prácticos: Vigas simplemente apoyadas, losas simples o cruzadas libres simplemente apoyadas, losas en voladizos (balcones), vigas de equilibrio, cabezales, pilotes, vigas de arriostramiento.

ESTRUCTURA HIPERESTÁTICA: O estáticamente indeterminada cuando está en "equilibrio" pero las ecuaciones de la estática resultan insuficientes para determinar todas las fuerzas internas o las reacciones.

Ejemplos Prácticos: Viga Continua. Losas calculadas como continuas. Vigas empotradas en un apoyo y el otro libre. Pórticos.

CUBIERTA AUTOPORTANTE: Son aquellas que por su forma no necesitan un elemento intermedio para resistir las cargas.

Ejemplos Prácticos: Cáscara, Bóveda, Cúpula, Sistema Astori de paneles y losa autoportante.

**Desarrollo Temático** / Tipos de Expedientes

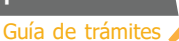

## C De los **TIPOS DE EXPEDIENTES**

## <span id="page-27-0"></span>**01 Expediente deAmpliación / Conforme a Obra / Cambio de Proyecto**

#### **Ampliación:**

Se define como expediente de Ampliación a todo aquel expediente que es continuación de otro y que tiene diferencia de superficie en más respecto al anterior. Puede ser del mismo profesional o no. Es obligación estar referenciado al/los anteriores.

Corresponde liquidar todas las tareas a ejecutar por el matriculado por la diferencia de superficie.

#### **Modificación de Obra enEjecución / Conforme a Obra:**

liquidará normalmente, es decir todo al 100%.

Se define así a los cambios de proyecto que se producen respecto al plano anterior presentado, bajo la misma superficie cubierta y por el mismo profesional. Es obligación estar referenciado al/los anteriores.

Corresponde liquidar la tarea de Proyecto en 5° Categoría de Arquitectura (Cómputo y Presupuesto) y el % de aporte de CAPSF a convenir es el del 5%. Se podrá admitir como referente el Monto de Obra resultante de la superficie modificada afectada por el índice.

#### *EN UN MISMO EXPEDIENTE PUEDE EXISTIR AMPLIACION Y CONFORME A OBRA.*

#### **Cambio de proyecto:**

» Cuando a pedido del comitente, el profesional prepara varios proyectos para una misma obra, se procede a aplicar elArt. 51º, inc.B) de la leyPcial. Nº 4114 "Ing. RamónAraya:

"*Art. 51º – Inc. B) Si a pedido del comitente se hubieran preparado varios proyectos para una sola obra, el honorario por el proyecto adoptado se establecerá de acuerdo con el cuadro respectivo, y el honorario por cado uno de los restantes se cobrará aplicando sólo el 50% de lo establecido en el cuadro correspondiente. Si la obra no se ejecutara, a los fines de la estimación de los honorarios, se tendrá como adoptado el proyecto de mayor costo y se procederá como queda dicho anteriormente.*"

» Cuando el comitente solicita al profesional otro proyecto para la misma obra, transcurrido un tiempo del primer proyecto, y habiendo realizado oportunamente los aportes correspondientes a éste, se procede de la siguiente manera, con base en el Art. 51º, inc. B) de la ley Pcial. Nº 4114 "Ing. Ramón Araya:

Se liquidará el segundo proyecto al 50% por la misma superficie liquidada en el primero. En el caso de haber más superficie, ésta se liquidará al 100%. También se liquidará al 100% otras categorías que pudieran incluirse en el nuevo proyecto, y que no están liquidadas en el primero (por ej. una pileta que no formaba parte del primer proyecto). Para aplicar esta norma, se tomará como tiempo transcurrido entre el primer y el segundo proyecto el lapso de 10 años. Superado este intervalo, el nuevo proyecto se

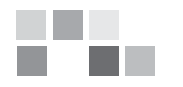

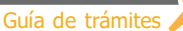

#### **Dirección o conducción cuando hay cambio de proyecto:**

Sucede que muchas veces la tarea de dirección o conducción se abona en su totalidad en el momento del primer proyecto, y la obra no se ejecuta sino hasta el momento de la presentación del segundo proyecto, encontrándonos con distintos Nº base.

Para la tarea de dirección o conducción se considerarán válidos los aportes efectuados al momento de la presentación del primer proyecto, por los mismos m2 liquidados. Se deberán efectuar aportes por los m2 en más, y se liquidarán aplicando el Nº base vigente al momento de efectivizarlos.

Para considerar válidos los aportes efectuados oportunamente por dirección o conducción, se tomará como tiempo trascurrido entre la presentación del primer y segundo proyecto el lapso de 10 años. Superado este intervalo, la dirección o conducción deberá ser liquidada nuevamente en su totalidad.

#### <span id="page-28-0"></span>**02 Expediente de Eximición de Aportes por Casos Especiales**

El CAPSF autoriza la Exención deAportes por Honorarios solo a "casos especiales", considerando que los mismos corresponden a trabajos profesionales de anteproyecto, proyecto, conducción técnica, dirección de obra y/o administración en los cuales:

- a Sus comitentes sean el Estado Nacional, Provincial, Municipal, Comunal en zonas de catástrofes o en situaciones de emergencia;
- b Sus comitentes sean Fundaciones Civiles o entes privados, que no persigan fines de lucro, y que tengan como finalidad un objeto social que deberá ser explícito por la entidad y a satisfacción del DSP.
- c Que los profesionales actuantes acrediten la donación de sus honorarios como colaboración.

#### **Requisitos:**

- » Declaración Jurada del profesional actuante donde exponga que no cobró Honorarios profesionales por su labor.
- » Declaración Jurada del comitente declarando que no ha pagado Honorarios, cuya firma esté certificada por autoridad competente.
- » Resolución o Decreto de las autoridades Municipales o Comunales refrendada y aprobada por el Órgano Legislativo donde se determine la exención de pago deobligaciones en concepto de Permiso de Obra y/o otros tributos por parte de dichos Órganos Gubernamentales.
- » Resolución que determine que la obra es de interés Municipal o Comunal, emitida por la autoridad competente.
- » Adjuntar la documentación descripta en los Inc. a), b) y c) precedentes.
- » Planos deArquitectura y la correspondiente liquidación deAportes por Honorarios.

## <span id="page-28-1"></span>**03 Expediente de Eximición deAportes Vivienda Propia**

El CAPSF, mediante previa justificación del dominio propio y/o de la relación parental, a través de la documentación fehaciente extenderá certificado de exención de los aportes por la tarea profesional ejecutada, en los siguientes casos:

1 Cuando los profesionales ejecuten trabajos con destino a la construcción, ampliación y/o refacción de la vivienda familiar y/o semipermanente y/o del estudio de arquitectura propio. 25

**Desarrollo Temático** / Tipos de Expedientes

Guía de trámites

**Documentación fehaciente**: Debe adjuntar como documento digital la escritura de la propiedad a su nombre.

2 Cuando los profesionales ejecuten trabajos con destinos a la construcción, ampliación y/o refacción de la vivienda de sus padres.

**Documentación fehaciente:** Debe adjuntar como documento digital la escritura de la propiedad a nombre de sus padres y fotocopia del acta de nacimiento o documento que pruebe la relación parental.

3 Cuando los profesionales ejecuten trabajos con destinos a la construcción, ampliación y/o refacción de la vivienda de sus hijos.

**Documentación fehaciente:** Debe adjuntar como documento digital la escritura de la propiedad a nombre de su hijo/a y fotocopia del acta de nacimiento o de la libreta de casamiento que pruebe la relación parental. Puede solicitar una por cada hijo.

4 Cuando los profesionales ejecuten trabajos con destinos a la construcción, ampliación y/o refacción de la vivienda de su cónyuge o de su concubina/o.

**Documentación fehaciente:** Debe adjuntar como documento digital la escritura de la propiedad a nombre de su de su cónyuge o de su concubina/o. Se puede acreditar el vínculo mediante declaración jurada del matriculado suscripta conjuntamente con su concubino, con constancia de concubinato, o partida de nacimiento de hijos nacidos de la unión de hecho.

*SE DISPONE QUE EL MATRICULADO PODRÁ ACOGERSE A LA EXIMICIÓN POR UNA SOLA VEZ. SÓLO PODRÁ REITERAR LA EXENCIÓN CUANDO SE TRATA DE INTERVENCIONES EN EL MISMO LOTE.*

#### **Ingreso delExpediente:**

- 1 El PROFESIONAL ingresará el expediente en el Sistema Gesto, como rutina. Firma la/s liquidaciones y no imprime las boletas de aportes.
- 2 El PROFESIONAL adjuntará la documentación fehaciente, según corresponda a su pedido.
- 3 El PROFESIONAL solicitará, mediante trámite web la "Revisión del Expediente", aclarando que tipo de eximición desea.
- 4 Las tareas eximidas son las de Anteproyecto / Proyecto / Dirección de Obra / Conducción Técnica / Administración / Demolición y Trámites. Si existe una tarea de Regularización, debe ser abonada.
- 5 El VISADOR emite el "Certificado de Aportes" correspondiente.
- 6 El VISADOR, en Novedades, en el Estado del Expediente, o en la atención del Trámite web informa al profesional que está en condiciones de ir a "Re-Imprimir Certificado" y obtenerlo.

*SI LA ESCRITURA DEL INMUEBLE ES COMPARTIDA O TIENE USUFRUCTO O CUALQUIER OTRA AFECTACIÓN, CONSULTAR CON EL DIRECTORIO DE DISTRITO O CON EL ASESOR LEGAL.*

#### <span id="page-29-0"></span>**04 Expediente de Obra Especial**

Derogada la Resolución DSP CAPSF Nº 409/08, los edificios insertos en grandes emprendimientos pasan a ser liquidados en las categorías y sub-categorías de arquitectura del 26

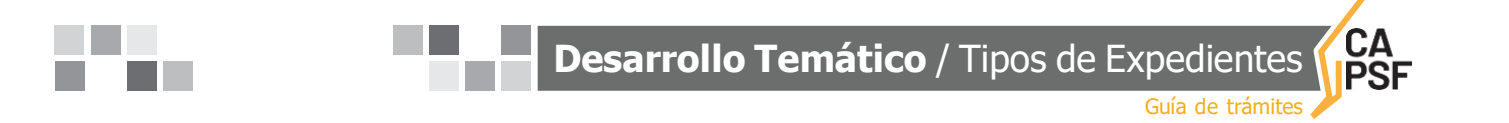

orden común. Cuando se verifica la existencia en el entorno inmediato de servicios, infraestructura, elementos urbanos, parquizaciones, etc., lo que denota una intervención profesional por fuera de la obra computada por m2, las tareas realizadas serán liquidadas en 5º categoría de arquitectura por cómputo y presupuesto.

#### <span id="page-30-0"></span>**05 Expediente de Proyecto Repetitivo** (Res. DSP-CAPSF N° 556/17)

#### **La obra repetida requiere las siguientes características:**

- » El profesional y el comitente deben ser los mismos.
- » El PROYECTO, su urbanización y sus planos de estructura, así como su orientación, deben seridénticos.
- » El proyecto se debe repetir en otros terrenos.

Ello significa que, si la ubicación geográfica del terreno obliga a proyectar en forma diferentes, aberturas, espacios de luz, etc. o la urbanización del terreno impone modificaciones al proyecto primitivo, no cabe ni puede considerarse obra repetida.

- 1 Se considera Proyecto repetitivo cuando la obra es replicada en forma exacta por el profesional por encargo del mismo comitente, ejecutándola en otro predio de su propiedad
- 2 No se considerará obra repetida, cuando la repetición sea el elemento dentro de la misma obra o "proyecto urbano".

#### **Los aportes se aplican del siguiente modo:**

- 1º Proyecto liquidado al 100% y la Dirección o Conducción al 100%.
- 2º Proyecto replicado al 50% y la Dirección o Conducción al 100%.

#### *NO SERÁN ADMITIDOS COMO TALES CUANDO LA REPETICIÓN SEA DE ELEMENTOS DENTRO DE LA MISMA OBRA. EJ.: PLANTAS, PABELLONES, ALAS O NAVES, LOCALES, ETC.)*

## <span id="page-30-1"></span>**06 Resguardo Intelectual**

En el "Registro de Propiedad Intelectual", creado por el CAPSF, el matriculado habilitado puede inscribir/registrar los trabajos realizados en el ámbito de su incumbencia profesional.

El Colegio de Distrito habilitará un Libro Especial foliado, donde, en el Acta de Inicio deberá constar la fecha y cantidad de folios que contenga.

Los trabajos registrados se mantendrán archivados en Secretaría de Distrito por el término de diez (10) años, pudiendo el CAPSF (luego de transcurrido dicho plazo), proceder a su destrucción si no se ha renovado el registro antes de su caducidad.

#### **Procedimiento:**

#### **De los Profesionales:**

1 El autor o los autores matriculados habilitados que pretendan la protección de sus derechos intelectuales, individualizará/n la documentación que se presente, ante los Colegios de Distrito. Para ello ingresarán en el link

#### **>>> Ingresar nuevos [expedientes](https://www.gesto.org.ar/capsf/comun/expediente_rpi_sociedad.php) para el Registro de Propiedad Intelectual**

completando todos los datos que el Sistema requiera, especialmente el número de partida 27

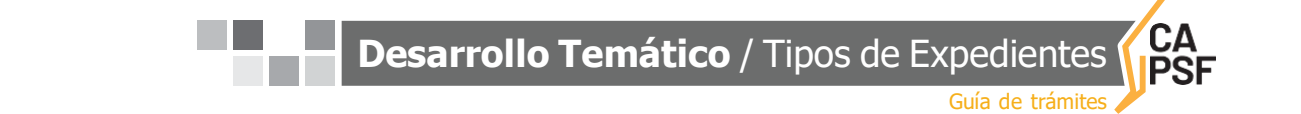

del impuesto inmobiliario, si tiene asignado un terreno.

- 2 Abonarán un arancel equivalente al 25% del monto de la habilitación anual, para lo cual el profesional genera e imprime la boleta, la abona por los medios de pago habilitados.
- 3 Acreditado dicho pago, el profesional deberá presentar dos (2) copias de la documentación gráfica y/o escrita, con su firma y sello en todas sus hojas. Este trámite es exclusivamente personal.
- **ANEXO 11**. Modelo de Registro de Propiedad Intelectual

## <span id="page-31-0"></span>**07 Expediente de Tarea a Riesgo**

Se establece la modalidad "TAREA A RIESGO", y se autoriza en consecuencia la presentación de tareas profesionales firmadas por un arquitecto habilitado fijando un arancel del 25% del monto de la habilitación anual.

#### **Procedimiento:**

- » El profesional ingresará el Expediente a través del link **>>> Ingreso de [Expedientes](https://www.gesto.org.ar/capsf/comun/expediente_tr_sociedad.php) con Tareas a [Riesgo](https://www.gesto.org.ar/capsf/comun/expediente_tr_sociedad.php)** (Res.442/10)
- » Completa todos los datos requeridos, tales como: Comitente, ubicación,API, etc.
- » Obtiene el Nro. de Expediente.
- » Emite la boleta de CAPSF para abonar en el banco o porla modalidad implementada.
- » Adjunta como Documento Digital: El plano de Arquitectura y la Boleta de API.
- » Luego de la acreditación del arancel, solicita la Revisión del Plano.
- » Se emite un certificado especial, consignando los datos y sin aclarar categorías, ni metros cuadrados.

#### <span id="page-31-1"></span>**08 Expediente de Tareas en Servicios de Higiene y Seguridad en el Trabajo**

Se determina el Monto de Aplicación Mínimo para la tarea de Coordinación del Servicio de Higiene y Seguridad en el trabajo para Obras de Construcción, públicas o privadas, según Res. 35/98 SRT, de acuerdo a la siguiente tabla:

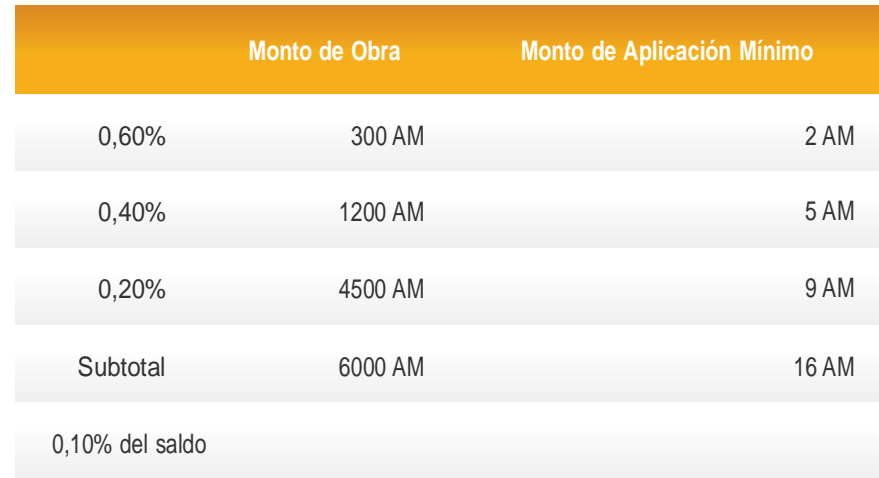

\* AM = Arancel Mínimo 28

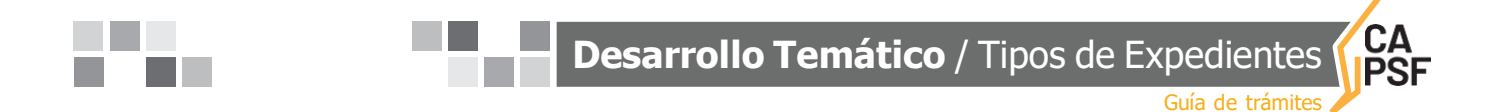

Se determina el Monto de Aplicación Mensual Mínimo (M) para la tarea de Asesoría Externa de Servicio de Higiene y Seguridad en el Trabajo para Obras de Construcción, públicas o privadas, según Res.SRT N° 51/97 de acuerdo a la siguiente tabla:

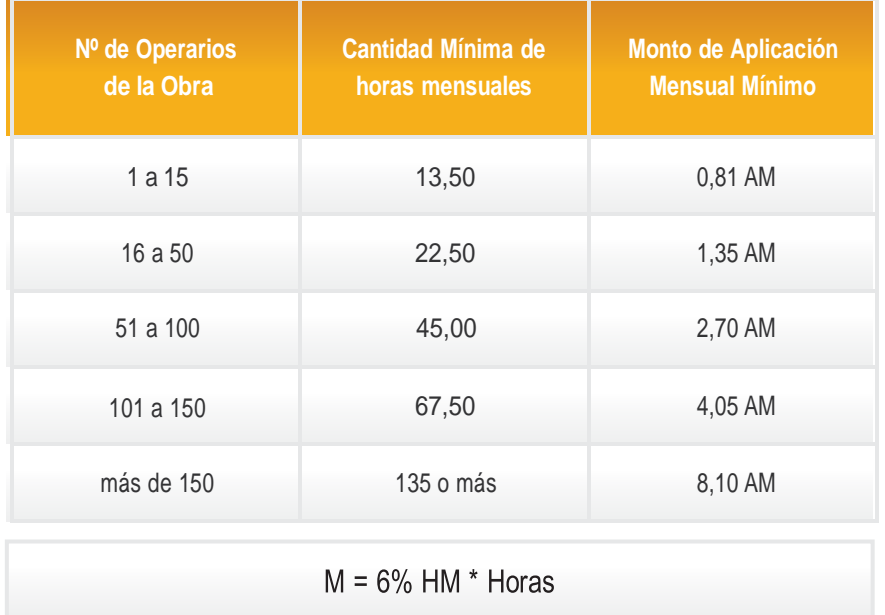

Se determina el Monto de Aplicación Mensual Mínimo (M) para la tarea de Asesoría Externa de Servicio de Higiene y Seguridad en el Trabajo para Obras de Construcción, públicas o privadas, según Res.SRT N° 319/99 de acuerdo a la siguiente tabla:

#### $M = 81\%$  AM

Se determina que las Tareas Específicas en Higiene y Seguridad sean liquidadas por días de tareas, estableciéndose que ninguna de ellas puede ser inferior al Monto de Aplicación Mínimo Vigente (1 día de Gabinete y 1 día en el lugar).

Tareas Específicas:

- » Capacitaciones específicas en HyST.
- » Elaboración de procedimientos de trabajo.
- » Confección de estadísticas de accidentes.
- » Informes Técnicos y/o Peritajes.
- » Planes de Evacuación.
- » Mediciones de parámetros y concentración de contaminantes en ambientes laborales o puestos de trabajo en Obras de Construcción.
- » Estudios de Medios de Salida
- » Visita a Comitentes
- » Varios

Se considerarán tareas específicas a aquellas puntuales y relacionadas con higiene y seguridad en los casos que el profesional actuante no sea el profesional a cargo del Servicio de HyST.

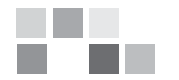

**Desarrollo Temático** / Tipos de Expedientes

Guía de trámites

Se establece que para la liquidación del aporte del CAPSF se aplicará el Art.1 de la Res. CAPSF Nº 437/10, que fija:

- » 4% (Cuatro por ciento): Cuando se liquida el total de las tareas encomendadas en forma de contado.
- » 5% (Cinco por ciento): Cuando se liquida en forma mensual.
- » 7% (Siete por ciento): cuando las obras han sido intimadas por el CAPSF y/o Caja de Previsión Social.

El Monto de Aplicación Total en ningún caso será inferior al Arancel Mínimo Vigente (AM) que está establecido para cualquier tarea profesional, cualquiera sea la duración del plazo convenido.

El plazo convenido deberá contemplar el período que abarque la tarea, no pudiendo ser menor a 1 mes.

## <span id="page-33-0"></span>**09 Expediente de Urbanismo**

(Res. DSP – CAPSF Nº 541/2015)

#### **1.PORCENTAJES RELATIVOS DELASTAREASAREALIZAR**

- **1.1** Tareas de Urbanismo: Se establece la siguiente subdivisión de tareas profesionales de la encomienda y sus porcentajes relativos
	- » Informe preliminar........................................................................5 %
	- » Anteproyecto.............................................................................. 20%
	- » Expediente y trámite factibilidad urbanística municipal...........10%
	- » Proyecto completo.....................................................................60%
	- » Dirección General deProyecto .................................................40%

#### **2.APORTESPOR HONORARIOS**

- **2.1** TAREAS DE URBANISMO: Los aportes por honorarios se calcularán a partir de un Honorario Estimativo, obtenido de la siguiente manera:
	- » Monto de Obra será el resultante de estimar el costo de infraestructuras y equipamiento urbano para el área a urbanizar, el que, a la fecha de la resolución DSP Nº 541/2015, se establece en 1.200.000\$/ha, y será actualizado con los cambios de Nº base;
	- » Monto deAplicación:
		- En urbanizaciones de hasta 15 ha. inclusive, se obtendrá aplicando el 3% del Monto de Obra;
		- En urbanizaciones de hasta 30 ha. inclusive, se obtendrá aplicando el 2% del Monto de Obra;
		- En urbanizaciones de más de 30 ha., se obtendrá aplicando el 1% del Monto de Obra.
- **2.2** TAREAS DE PLANEAMIENTO URBANO: Los aportes se calcularán sobre los Honorarios Convenidos por dichas tareas, mediante la presentación del Convenio o Contrato suscripto con la Municipalidad o Comuna respectiva, o mediante declaración jurada.

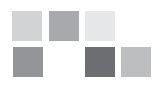

## <span id="page-34-0"></span>**10 Expediente de Relevamiento de Viviendas de Carácter Social**

#### **Requisitosde la presentación:**

- » Ser tipificado por la Comuna o Municipio como beneficiario de poder acogerse a esta resolución. (Ej.:Vivienda única, persona de bajos recursos, discapacidad, etc).
- » Presentación de fotos, exterior e interior.
- » Que la misma no exceda los 220m2. Si los supera, se deberá elevar al Directorio de Distrito para su resolución.
- » Designación en "Modificar Expediente" del Tipo "Vivienda Social"
- » Que corresponda la categoría 3º "Vivienda Social".
- » Boleta del Impuesto Inmobiliario.
- » Plano de Relevamiento de acuerdo a los requerimientos municipales.
- » Croquis de superficie.

#### <span id="page-34-1"></span>**11 Expediente con Cambios en Tareas Profesionales Liquidadas**

» Ver B– De la determinación de aportes – 12.Criterios para el cálculo de aportes

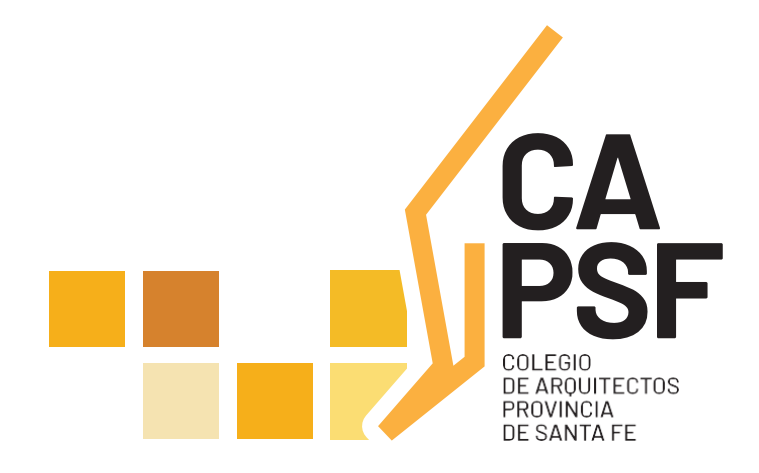

## GUÍA <u>de TRAMITES</u> ANEXO

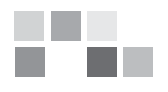

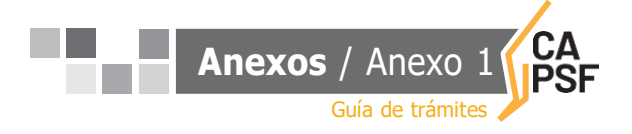

#### <span id="page-36-0"></span>**Anexo N° 1: Modelo de ACTA DE CONSTANCIA DE PARALIZACION DE OBRA y suspensión de la ejecución de las tareas de Conducción o Dirección o Representación técnicas convenida**

En la ciudad de............................., a los .........del mes de ...................... del año.............., entre el comitente Sr./es........................................................................................, con domicilio constituido a todo efecto, en ...................................... de la localidad de......................................... , por una parte como COMITENTE y el/los Arq./s. .......................................................................con domicilio constituido a los efectos de la presente Acta en ..................................de la localidad de..................................., conviene formalizar la presente Acta de Constancia sobre **"Paralización y consiguiente suspensión de ejecución de la Conducción Técnica/ Dirección de Obra"**, efectuada en el día de la fecha en el inmueble ubicado en .......................................................................... de esta Provincia y que fuera oportunamente ingresado ante el CAPSF por Expte. Nº ............................, y ante la Municipalidad/Comuna de ….................................., bajo el Nº…......................... Permiso de Edificación Nº. ..............................y de conformidad con el siguiente compromiso que las partes se obligan a respetar:

1. El comitente, en virtud de razones personales, ha decidido unilateralmente la suspensión y consiguiente paralización de obra por el término de ........ meses a partir de la fecha, renovables en forma automática, y por un período igual al establecido en el presente, y hasta tanto se notifique al profesional en forma fehaciente, la reanudación de la obra.

2. El Arquitecto, en razón de la decisión unilateral adoptada, podrá efectivizar en forma provisoria ante el CAPSF y la Caja de Previsión Social de los Profesionales de la Ingeniería y dentro de los treinta días corridos a contar de la presente Acta, los Aportes que proporcionalmente correspondan de conformidad al avance de Obra; pudiendo reclamar los Honorarios que proporcionalmente tenga como acreencia en la misma proporción. En caso que comitente y profesional no se pongan de acuerdo en el porcentaje del avance de obra, el Visador Técnico del CAPSF con jurisdicción en el lugar, podrá determinarlo a pedido de cualquiera de las partes, conformando su apreciación un laudo arbitral, siendo inapelable la pauta establecida.

3. Durante la suspensión de las obras, el comitente se obliga a la cobertura de un seguro que desobliga y deslinda al Arquitecto de cualquier tipo de responsabilidad por el mantenimiento y conservación de la obra y frente a cualquier reclamo laboral por la suspensión de la misma y/o accidentes y/o enfermedades profesionales tuteladas por la Legislación vigente que eventualmente pudiere ocurrir durante el plazo de suspensión y paralización de obra El deterioro que la obra padezca durante la suspensión no será oponible al profesional y el comitente asumirá la responsabilidad frente a terceros por todo el tiempo que consagra la ley de fondo, incluso si, como consecuencia de dicho deterioro, la prosecución de la obra generara responsabilidades para el constructor y/ o director técnico por vicio de la cosa

4. En oportunidad de formalizarse y suscribirse la presente acta, se procederá a realizar una constatación por parte del profesional, en la que se precisará el estado del avance de obra, lo efectivamente ejecutado y las tareas pendientes. Dicho documento deberá ser firmado por ambas partes y se incorporará como anexo al presente. El profesional se podrá valer de fotografías, las cuales deben ser individualizadas y firmadas por ambas partes. Copia del anexo debe acompañarse ante la autoridad de aplicación y será documento valido para ser presentado en sede administrativa y/o judicial.

5. Igualmente, el comitente asume las obligaciones de cumplir todas las disposiciones del Código de edificación en cuanto a cerramiento vallado etc.

6. Las partes se obligan a presentar copia de la presente Acta y su anexo suscripta por ambos dentro de los diez (10) días de la fecha señalada precedentemente ante la Municipalidad/ Comuna 33

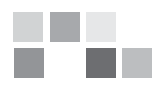

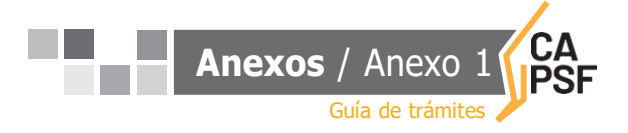

de....................................... y ante el Colegio de Distrito. ........... de la jurisdicción que corresponda la obra.

7. Las partes se obligan a notificar fehacientemente el re-inicio de las obras a las autoridades de aplicación, Municipalidad o Comuna y ante el Colegio de Distrito de la jurisdicción que corresponda la obra, para ser incorporadas a los respectivos expedientes en curso.

8. A todo efecto, las partes declaran que frente a cualquier conflicto que pudiere surgir en la ejecución, cumplimiento y/ o interpretación de la presente Acta, se obligan a someterlo a MEDIACIÓN como etapa previa y obligatoria a cualquier reclamo judicial.

9. Las partes declaran como competentes los Tribunales Ordinarios de................................y fijan sus domicilios a todo efecto en los señalados precedentemente.

En prueba de conformidad, previa lectura y ratificación se firman cuatro (4) ejemplares de un mismo tenor y aun solo efecto, en el lugar y fecha mencionada con anterioridad.

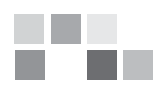

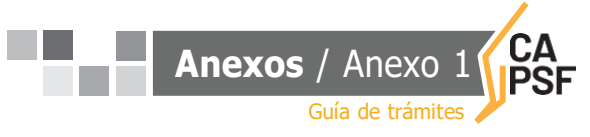

#### **COLEGIO DE ARQUITECTOS DE LA PROVINCIA DE SANTA FE Ley N° 10.653**

#### **Planilla para la determinación del porcentaje de obra ejecutada**

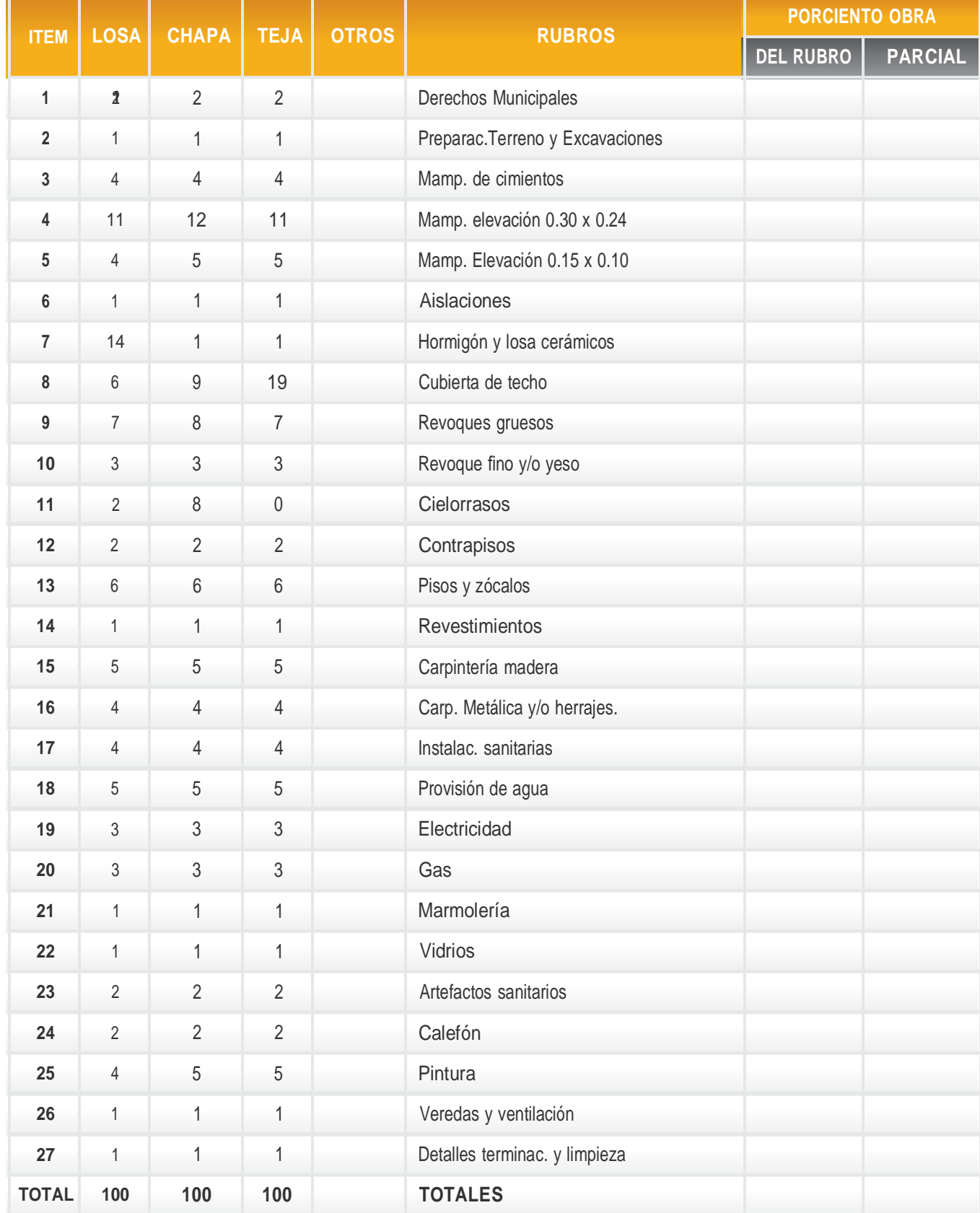

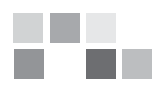

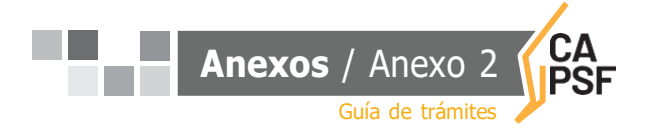

#### <span id="page-39-0"></span>**Anexo N° 2: Modelo de EXTENSION DE VIGENCIA CONTRACTUAL**

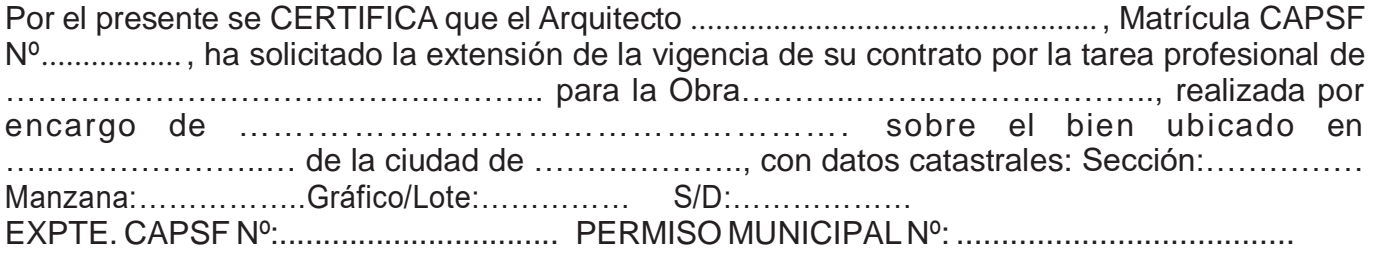

La mencionada presenta avance de obra y porcentaje de obra ejecutada según detalle:

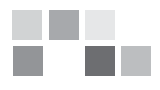

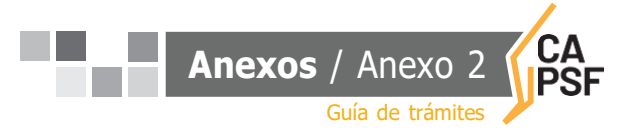

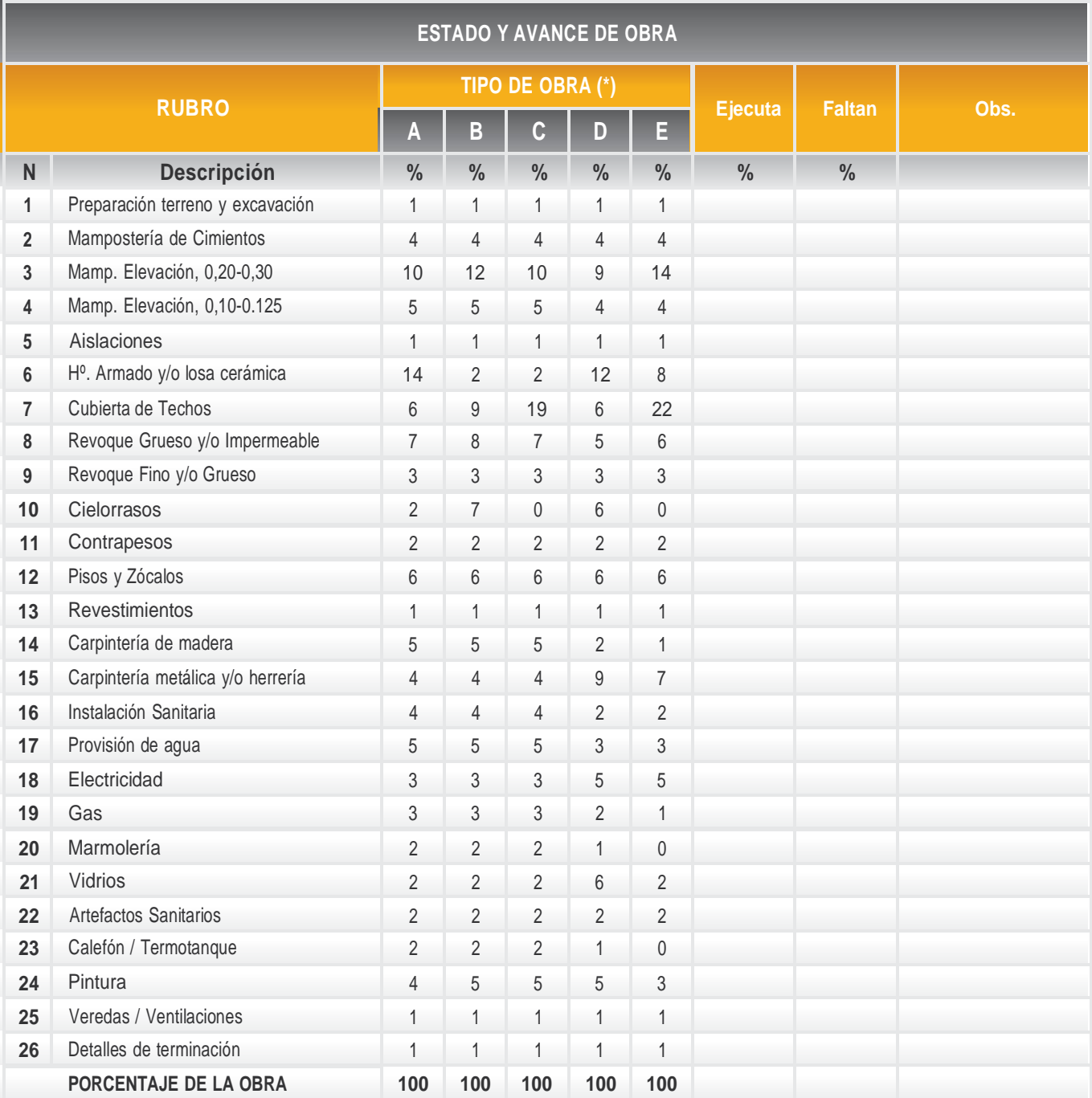

Se expide el presente en carácter de Declaración Jurada, a los……... días del mes de ………… ………del año 20…..

> ................................ **Firma Profesional**

**\*a = losa; b = chapa; c = tejas; d = local; e = galpón**

Recepción del CAPSF

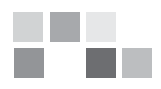

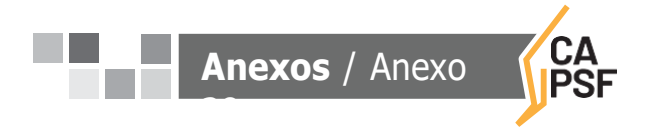

#### <span id="page-41-0"></span>**Anexo N° 3: Modelo de SOLICITUD BAJA DE MATRICULA**

Lugar, ........................, …. de ................... de 20.......

Sr.Presidente del Colegio de Arquitectos Distrito ..… Arq.…………………………………. Presente

El que suscribe Arq.....................................................................................................solicita la baja de la Matrícula Nº ......................... para acogerse a los beneficios de la jubilación ordinaria, a partir de la fecha.....................................................................

Declaro que no me encuentro inscripto, con matrícula interprovincial, ni estoy habilitado en otro Colegio Profesional con el cual el CAPSF posee convenio de matrícula.

Sin otro particular, saludo a Ud atentamente.

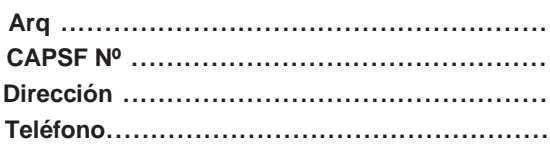

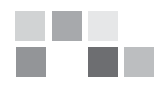

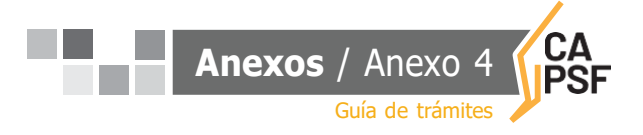

#### <span id="page-42-0"></span>**Anexo N° 4: Modelo de RECONOCIMIENTO DE DEUDA/CONVENIO DE PAGO DE APORTES POR TAREAS PROFESIONALES**

Entre el COLEGIO DE ARQUITECTOS DE LA PROVINCIA DE SANTA FE, con domicilio en Avenida Belgrano 650 de la ciudad de Rosario, representado en este acto por el/la Presidente del Colegio de Distrito ....... Arquitecto/a, DNI Nº ......................................................., conforme facultades delegadas, por un lado y en adelante denominado "EL COLEGIO", y por el otro el/la Arquitecto/a ........................................................................, MAT. CAPSF Nº..............................con domicilio en calle.............................................................., de la ciudad de....................................., quien acredita su identidad con DNI Nº .................................., en adelante denominado "EL ARQUITECTO", se conviene:

**PRIMERO:** "EL ARQUITECTO" reconoce adeudar a "EL COLEGIO", la suma de \$ ....................... (pesos .................................................................), en concepto de aportes por honorarios oportunamente convenidos y aceptados, en el expediente técnico Nº ................., correspondiente a la obra sita en calle ....................................... de la ciudad de...........................y por las siguientes tareas:..........................................., con más el interés que el CAPSF tiene establecido en la concesión de préstamos personales. SEGUNDO: "EL ARQUITECTO" abonará al "COLEGIO" la suma total de \$ ......................... (pesos .................................................................), en ……cuotas. El primer pago se formaliza incluyendo el 2% de gastos administrativos. Las cuotas serán mensuales y consecutivas y se abonaran mediante cheques de pago diferido, según el siguiente detalle:

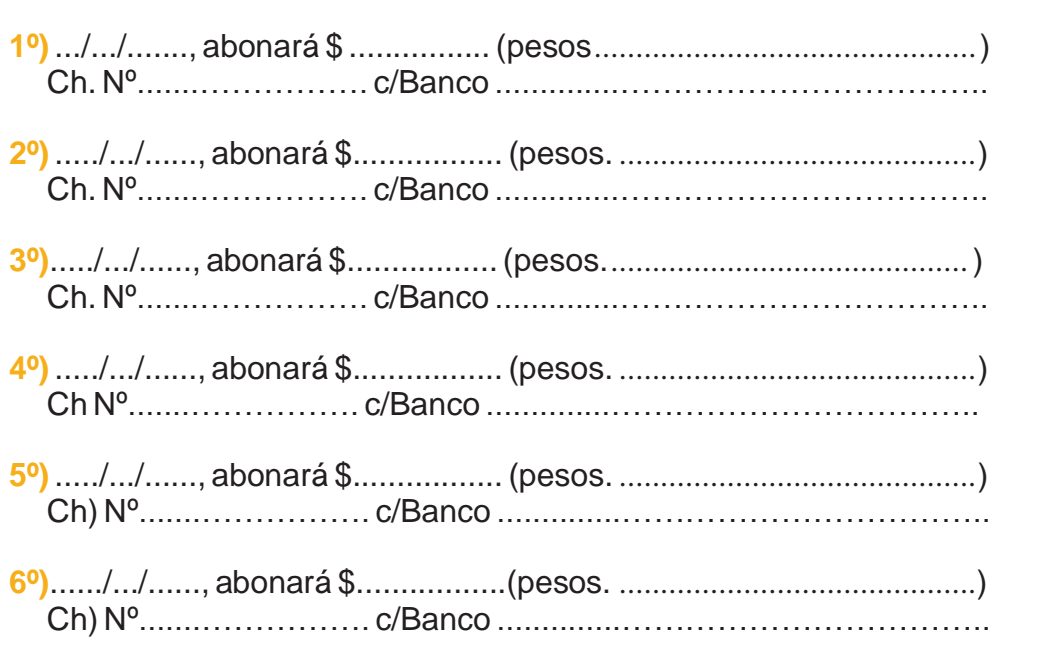

**TERCERO:** En caso de rechazo de alguno de los cheques detallados en la cláusula segunda del presente Convenio, por parte del banco emisor, fundado en cualquier motivo, producirá la caducidad automática de las cuotas restantes, y dará derecho al COLEGIO a resolver el convenio de pago fundado en el reconocimiento de la deuda, y perseguir el cobro judicial del mismo.

**CUARTO:** El incumplimiento de las cuotas convenidas en la cláusula segunda, y sin perjuicio de las acciones asumidas por el COLEGIO, de conformidad con la cláusula tercera, implicará un interés punitorio, mientras persista la mora, equivalente al que cobra el Banco Nación 39

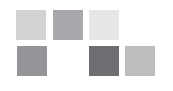

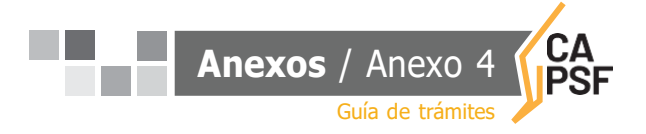

Argentina en las operaciones de documentos a 30 días, hasta el momento de su efectivo pago.

**QUINTA:** Producida la mora del ARQUITECTO, se practicará planilla de liquidación de las cuotas adeudadas, con más sus intereses punitorios al momento de su efectivo pago, y serán imputados los montos efectivamente percibidos por el COLEGIO, a cuenta de los intereses punitorios en primer término, y luego al capital. El saldo deudor que así resultare, el ARQUITECTO deberá abonarlo en efectivo y a entera satisfacción del COLEGIO.

**SEXTA:** El ARQUITECTO, mientras subsista el incumplimiento del convenio, no podrá ejercer sus derechos electorales pasivos y activos.

**SEPTIMA:** Por imperio del presente Convenio, y sin perjuicio de su eventual rescisión o resolución, el ARQUITECTO reconoce expresamente el monto de la deuda de aportes de honorarios denunciada más arriba, sirviendo el presente como el más eficaz elemento probatorio

**OCTAVA:** El COLEGIO constituye su domicilio, a todos los efectos, en Avda. Belgrano 650, de la ciudad de Rosario, y el ARQUITECTO en: ............................................................... de la ciudad de ............................................Expresamente, convienen la competencia y jurisdicción de los Tribunales Ordinarios de la ciudad de Rosario, renunciando a toda otra competencia, jurisdicción o fuero que pudiera corresponder.

Expresamente, convienen la competencia y jurisdicción de los Tribunales Ordinarios de la ciudad de Rosario, renunciando a toda otra competencia, jurisdicción o fuero que pudiera corresponder. En prueba de conformidad, previa lectura y ratificación del presente convenio, firman tres ejemplares (que se entregan al ARQUITECTO, al COLEGIO de DISTRITO y al DIRECTORIO SUPERIOR PROVINCIAL), de un mismo tenor y a un solo efecto, en la ciudad de .............................. , a los .........(...............) días del mes de ............ de ………………….....

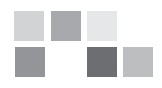

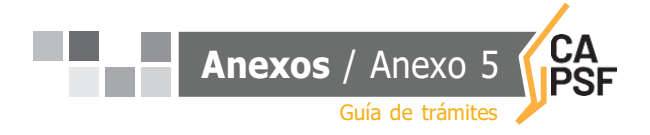

#### <span id="page-44-0"></span>**Anexo N° 5: Modelo de SOLICITUD DE DEVOLUCION DE APORTES**

Lugar y fecha:.......................................

Sr.Presidente del Colegio de Distrito ........... Arq............................................................... Presente

De mi consideración:

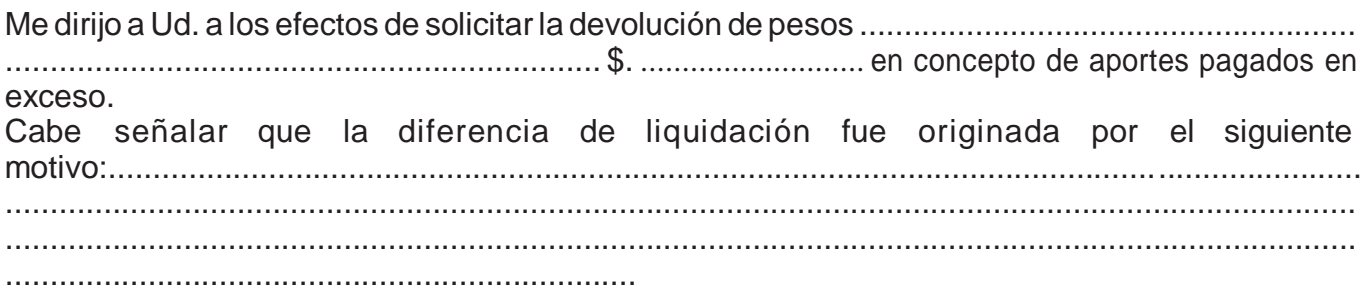

Tomo conocimiento que, de corresponder la devolución, el Colegio de Arquitectos podrá notificar de la presente al comitente y a la Caja de Previsión Social de los Profesionales de la Ingeniería.

Se detalla a continuación la información del expediente:

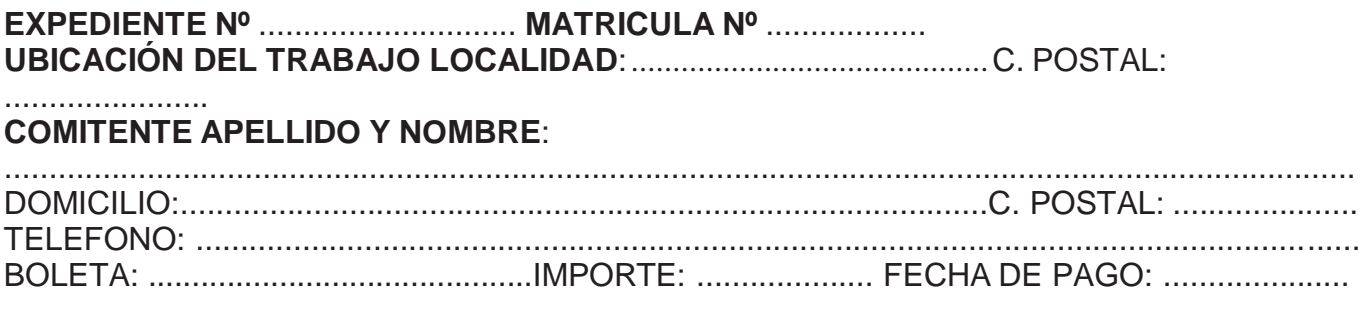

Sin otro particular, saludo a Ud. atte.

................................................... **Firma y sello del Profesional**

#### **Para uso exclusivo del Colegio deArquitectos**:

Oficina Técnica: Descontado el 10% corresponde la devolución de \$.....................

................................................... **Firma y sello del Visador**

Tesorería Distrital: Importe devuelto por Orden de Pago N°………………..del ...../...../

...................................................

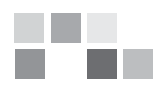

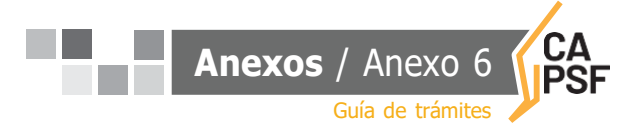

## <span id="page-45-0"></span>**Anexo N° 6: CONSTANCIADE DEVOLUCION DEEXPEDIENTESTECNICOS**

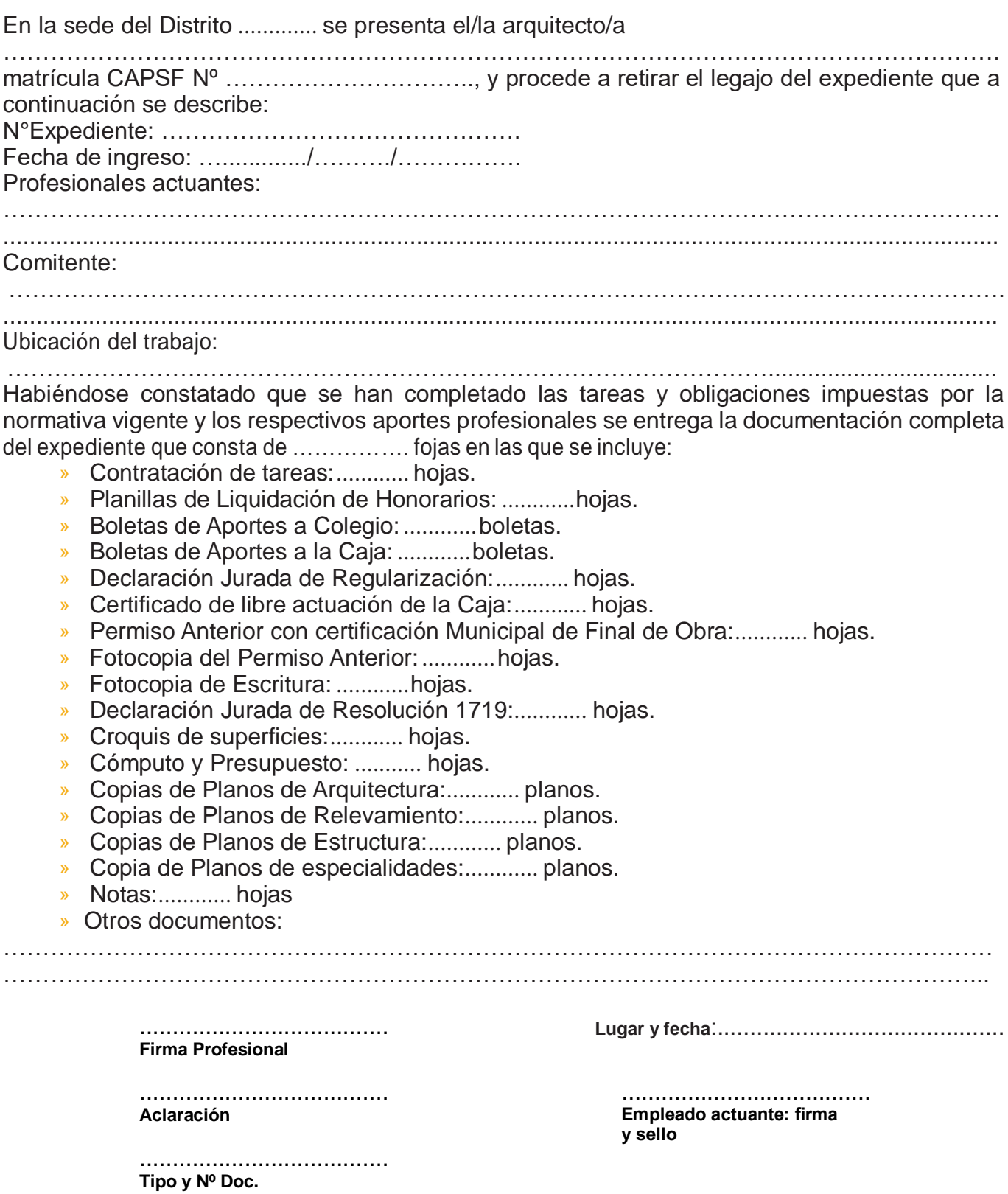

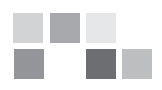

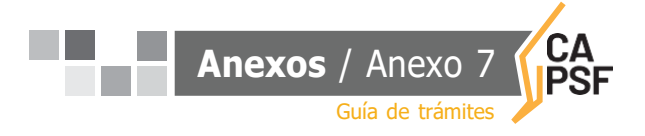

#### <span id="page-46-0"></span>**Anexo N° 7: Modelo 1 de RESCISION DE LAS TAREAS PROFESIONALES ENCOMENDADAS**

Renuncia de Común Acuerdo entre las partes

...................., ..... de ................... de …..............

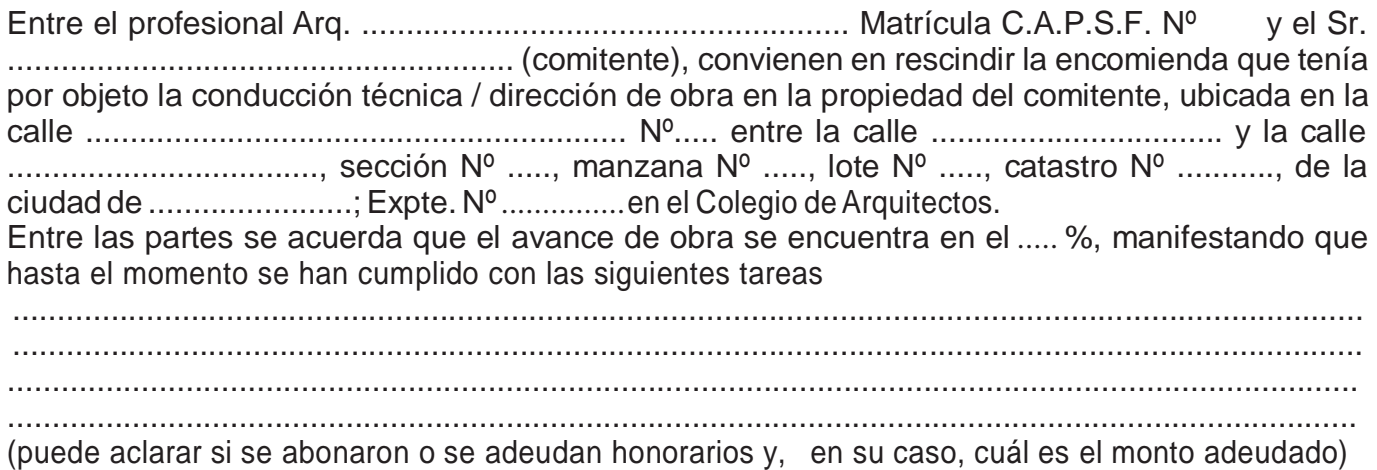

...................................... **Firma Profesional**

...................................... **Aclaración**

...................................... **Firma Comitente**

...................................... **Aclaración**

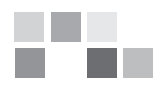

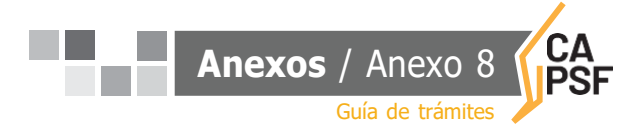

#### <span id="page-47-0"></span>**Anexo N° 8: Modelo 2 de RESCISION DE LAS TAREAS PROFESIONALES ENCOMENDADAS**

Renuncia de Común Acuerdo entre las partes con profesional entrante

...................., ..... de ................... de …...

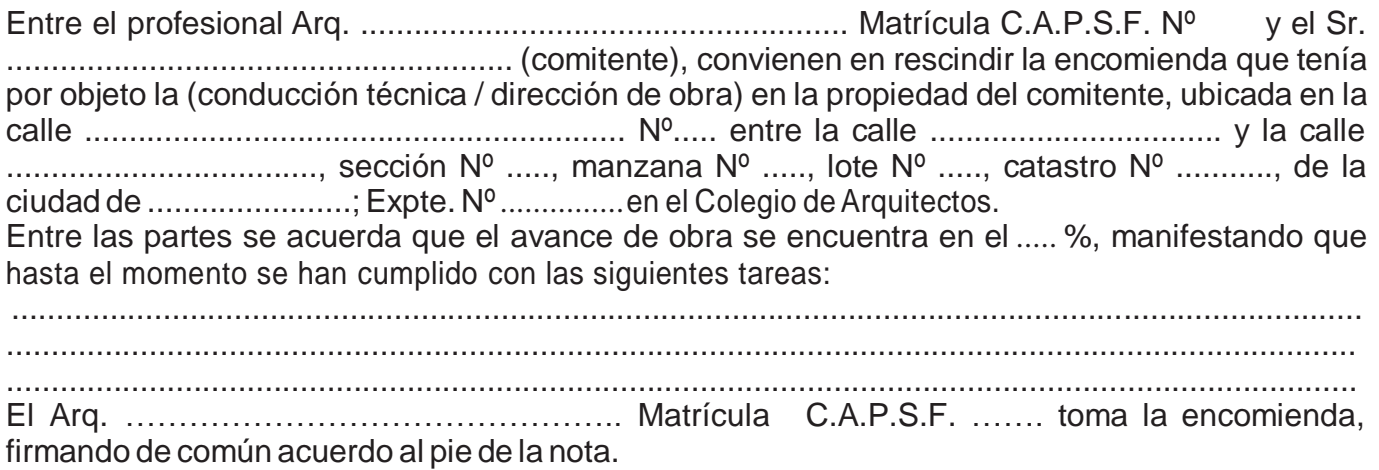

(puede aclarar si se abonaron o se adeudan honorarios y, en su caso, cuál es el monto adeudado) (puede adjuntar fotografías)

> ...................................... **Firma Profesional saliente**

...................................... **Firma Comitente**

...................................... **Aclaración**

...................................... **Aclaración**

...................................... **Firma Profesional entrante**

...................................... **Aclaración**

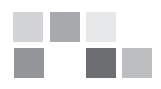

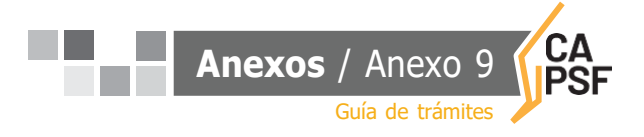

## <span id="page-48-0"></span>**Anexo N° 9: Modelo de RESOLUCIÓN DE LA TAREAS PROFESIONALES ENCOMEDADAS**

## **Desvinculación de una de las partes**

...................., ..... de ................... de .......…..

SR. PRESIDENTE DEL COLEGIO DEARQUITECTOS DISTRITO 2 – ROSARIO S / D

De mi consideración:

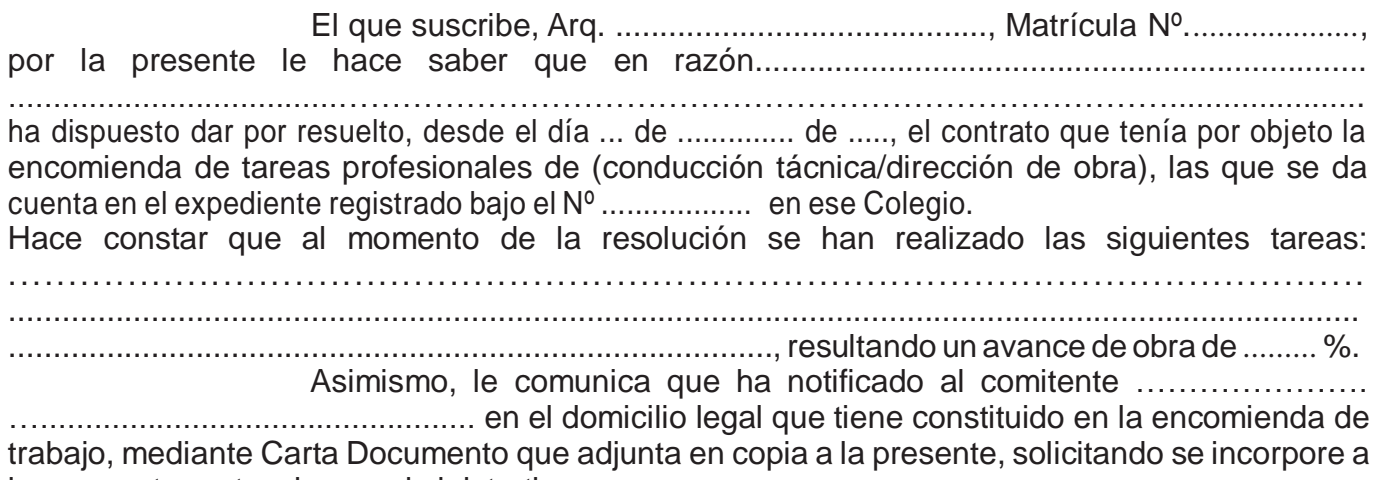

las presentes actuaciones administrativas.

...................................... **Firma Profesional**

...................................... **Aclaración**

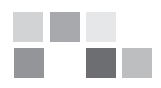

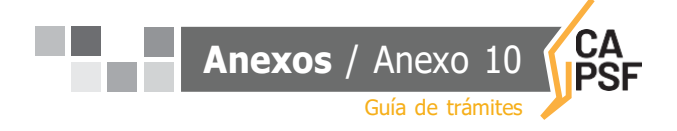

#### <span id="page-49-0"></span>**Anexo N° 10: Criterios de LIQUIDACIÓN DE APORTES**

NOTA: Las superficies a ingresar en las liquidaciones, corresponden SIEMPRE al 100% del cómputo métrico resultante del Balance o Croquis de Superficie. Se aclara que la superficie de las Galerías es considerada por el Sistema Gesto al 50% de las declaradas.

**En todas las categorías, se podrán discriminar sub-categorías acordes a los usos**

#### **1º CATEGORÍA ARQUITECTURA DEPÓSITOS - GALPONES**

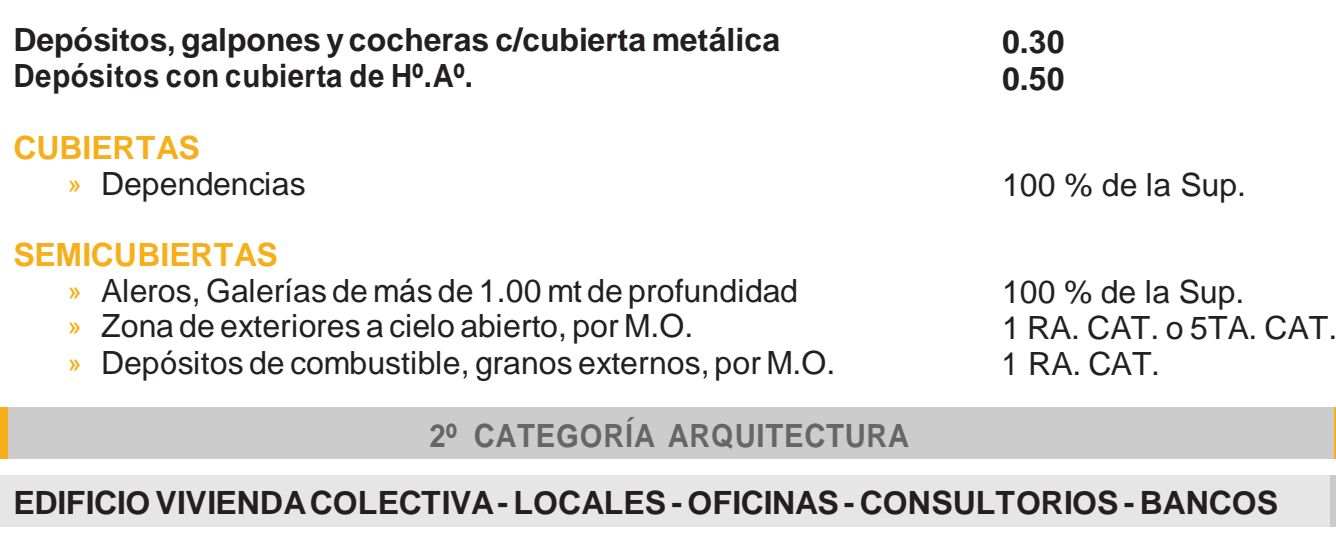

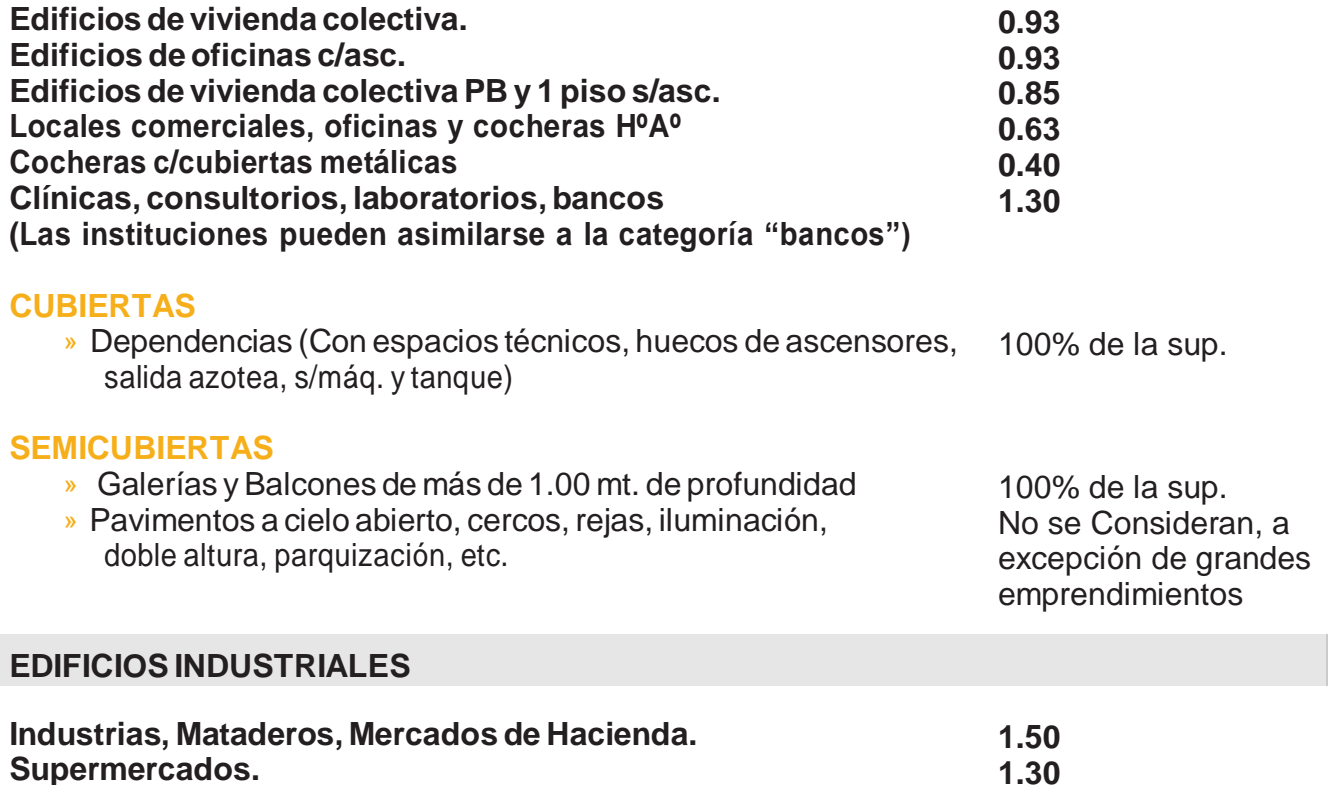

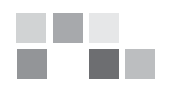

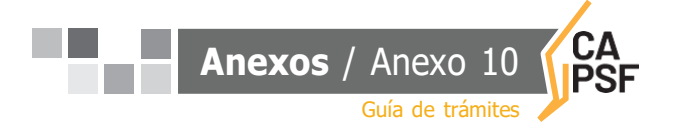

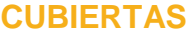

» Dependencias

#### **SEMICUBIERTAS**

- » Galerías yBalcones de más de 1.00 mt. de profundidad
- » Zona deExteriores a cielo abierto se liquidan por M.O

100% de la sup.

Estación de servicio

100% de la sup.

(Pavimento, Mejorado,Parquización, Iluminación, Cercos, etc.). 2 DA. CAT. o 5TA. CAT.

**ESTACIONES DE SERVICIO CULTURA/ESPECTÁCULOS/ CULTO/ESPARCIMIENTO /SALUDEDIFICIOSPÚBLICOS/EDUCACIONALES / CENTROS COMERCIALES / SUPERMERCADOS**

**Edificios de Culto,Educacionales, deEsparcimiento, SalasVelatorias, Gimnasios, Clínicas, Consultorios, Laboratorios, Guarderías, Internados y Hogares deAncianos Galerías comerciales.**

**Sanatorios, Hospitales, Edificios Públicos, Edificios deEspectáculos y Bibliotecas Públicas Panteones (sup. de catre y circulación), Capilla**

#### **CUBIERTAS**

» Dependencias

#### **SEMICUBIERTAS**

- » Galerías de más de 1.00 mt. de profundidad
- » Zona de Exteriores a cielo abierto (Pavimento, Mejorado, Parquización, Iluminación, Cercos, etc.) se liquidan por M.O.

#### **HOTELES**

Hoteles y Moteles

#### **CUBIERTAS**

» Dependencias (Con espacios técnicos, huecos de ascensores, salida azotea, s/máq. y tanque)

#### **SEMICUBIERTAS**

- » Galerías yBalcones de más de 1.00 mt. de profundidad
- » Pavimentos a cielo abierto, cercos,rejas, iluminación, doble altura, parquización, etc.

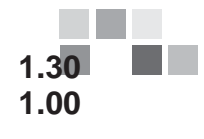

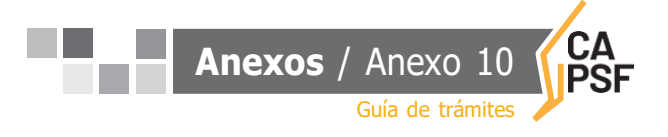

**2.00 0.70**

100% de la Sup.100% de la Sup.

2 DA. CAT. o 5TA CAT.

1.50

100% de la sup.100% de la sup.

No se Consideran, a excepción de grandesemprendimientos

1.30

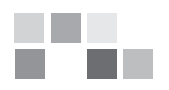

Ī

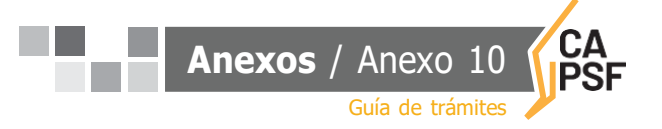

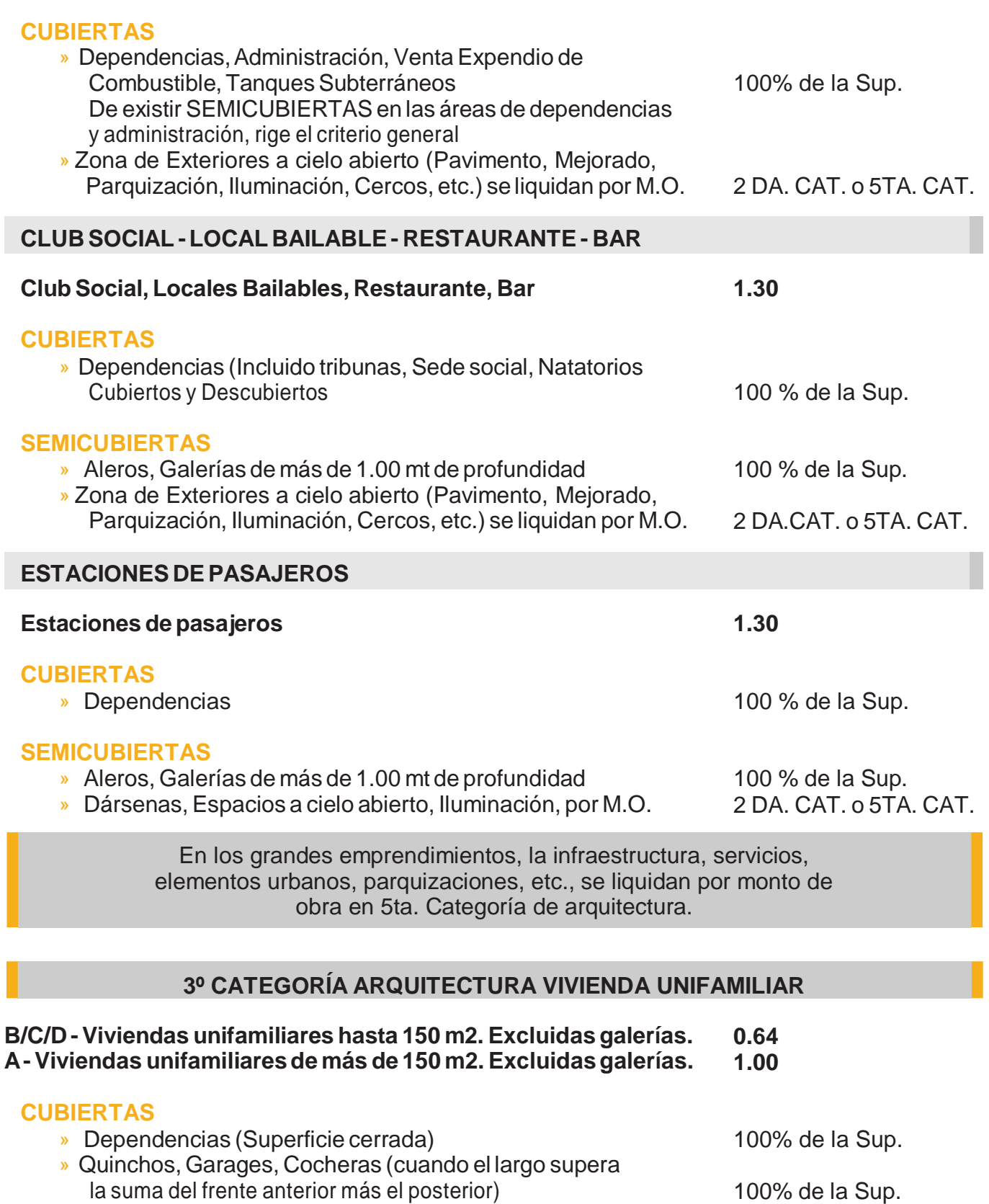

» Galerías (Cuando el lado mayor está abierto)

la suma del frente anterior más el posterior)

49

## **Forma de Cálculo solo por Cómputo y Presupuesto por revista oficial** » Reformas Internas, Remodelaciones de Fachadas,

Marquesinas, Parquización pasan por M.O. en 5 TA. CAT.

## 4º CATEGORÍA ARQUITECTURA

5° CATEGORÍA ARQUITECTURA

## **Forma de Cálculo solo por Cómputo y Presupuesto por revista oficial**

» Parrillas, Cercos Medianeros, Pavimento Exteriores, Solarium,

» Grandes Reformas de Fachada pasan por M.O. en

suma del frente anterior más el posterior)

» DobleAltura,Pérgolas,ToldoAletas Móviles

Escaleras de acceso a terrazas

Cualquiera de las arquitecturas podrá calcularse por Cómputo y Presupuesto por Monto de Obra en la categoría que corresponda, siempre y cuando el monto de obra no sea menor al resultante de índice y superficie.

## **2º CATEGORÍA INGENIERÍA**

Piletas de natación de clubes y viviendas.

- » Superficie del espejo de agua
- » Solarium menores a los M2 del espejo de agua

## **ESTRUCTURAS**

## **3º CATEGORÍA INGENIERÍA - ISOSTÁTICAS**

» HºAº hasta 4 plantas altas, incluido subsuelos

## **4º CATEGORÍA INGENIERÍA - HIPERESTÁTICAS**

» HºAº, hasta 10 plantas, incluido subsuelos » HºAº, hasta 20 plantas, incluido subsuelos » HºAº, más de 20 plantas, incluido subsuelos » HºAº, cocheras » Metálicas y/o madera, con luz ≤ 12 my h ≤ 5 m » Metálicas y/o madera, con luz ≤ 12 my h > 5 m » Metálicas reticuladas, con luz >12 m » Metálicas inercia variable, con luz > 12 m 0.15 0.18 0.20 0.25

- » Cocheras Pasantes (Cuando el largo sea menor o igual a la » Aleros, Galerías de hasta 1.00 mt de profundidad. 100% de la Sup.
	- No se consideran No se consideran
	- No se consideran

**0.30**

100 % de la Sup. No se consideran

(25 %) s/aporte de Arq. (30 %) s/aporte de Arq.

(35 %) s/aporte de Arq.

- (50 %) s/aporte de Arq.
- (20%) s/aporte de Arq.

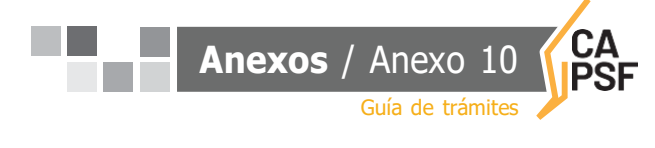

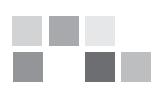

4 TA. CAT.

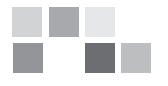

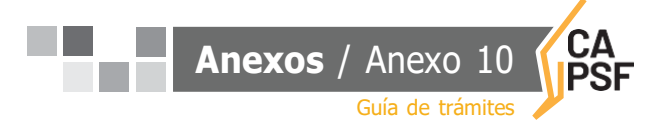

En los casos de estructuras que requieren cálculos puntuales, es decir cuando se traten de estructuras sencillas con unas pocas columnas y vigas, podrá tomarse para el cálculo sólo la superficie afectada a esa estructura.

#### **MEDIANERIA, INFORMES, TASACIONES**

- » Día deTareas en Obra
- » Día deTareas enGabinete
- » Porcentaje del Valor en juego que corresponda (Informes)
- » 2% de Monto de la Medianera Depreciada (Medianería)

#### **DOCUMENTACION Y DEMOLICION**

- » Por M2Tabla de Demolición)
- » Galerías de más de 1.00 mt. de profundidad

100 % de Superficie

#### **CARTELERIA PUBLICITARIA**

» Relevamiento = Regularización (Mínimo 1 día en Obra y 1 día en Gabinete) Por Día de Tarea

Por Cómp. y Presp.

» Obra Nueva - En 3° o 4° de Ingeniería

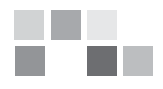

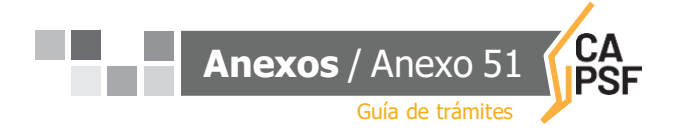

#### <span id="page-55-0"></span>**Anexo N° 11: Modelo de REGISTRO DEPROPIEDAD INTELECTUAL**

#### CARÁTULA DEL SOBRE:

- » Nº de expediente:
- » Fecha:
- » Apellido y nombres del profesional:
- » Matrícula Nº
- » Apellido y nombre del comitente:
- » Tipo y Nº de documento del comitente:
- » Tarea profesional:
- » Datos de la obra (si corresponde):
- » Documentación presentada:

...................................... **Firma Profesional**

...................................... **Firma Visador**

...................................... **Aclaración**

...................................... **Aclaración**

...................................... **Sello CAPSF**

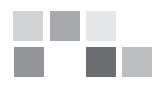

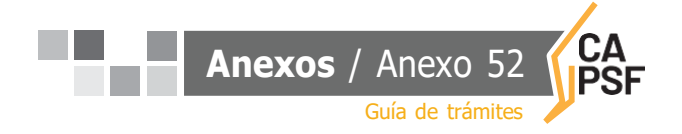

#### <span id="page-56-0"></span>**Anexo N° 12: Modelo de PLANILLA de SUPERFICIES**

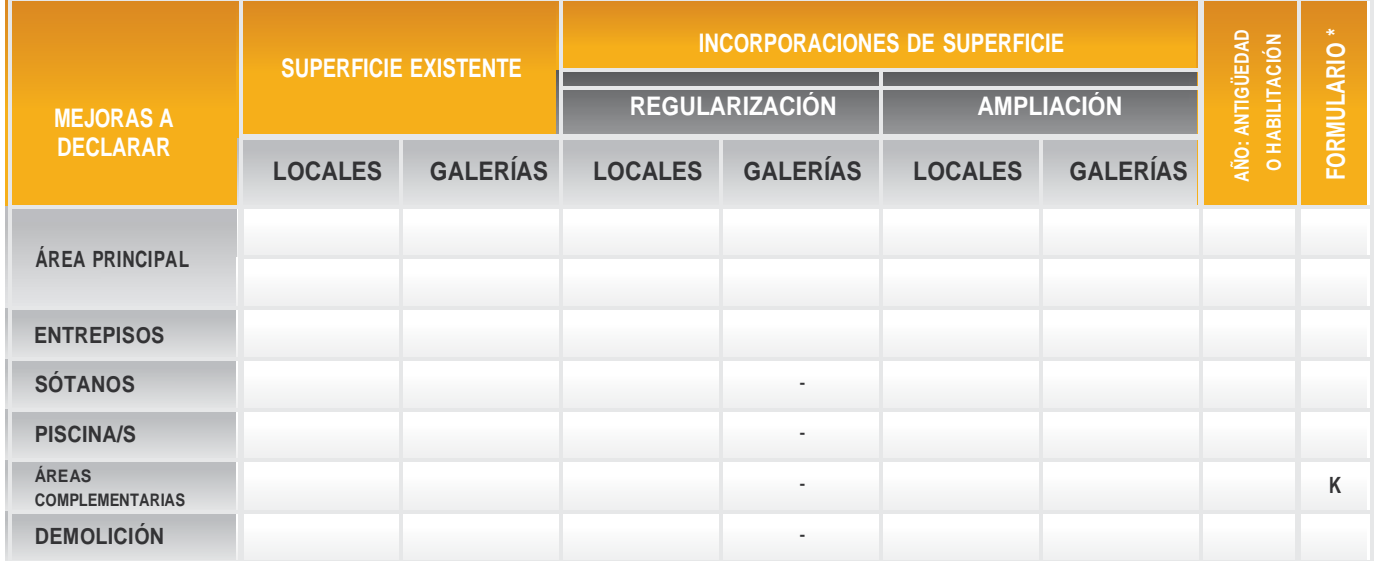

FORMULARIO:

A Casa Habitación, Departamentos, PH, etc.B Oficinas, Galerías comerciales, Comercios C Talleres, Industrias  $K$  Áreas Complementarias

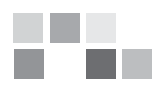

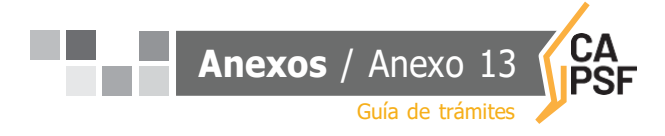

## <span id="page-57-0"></span>**Anexo N° 13: Modelo de INFORME TÉCNICO**

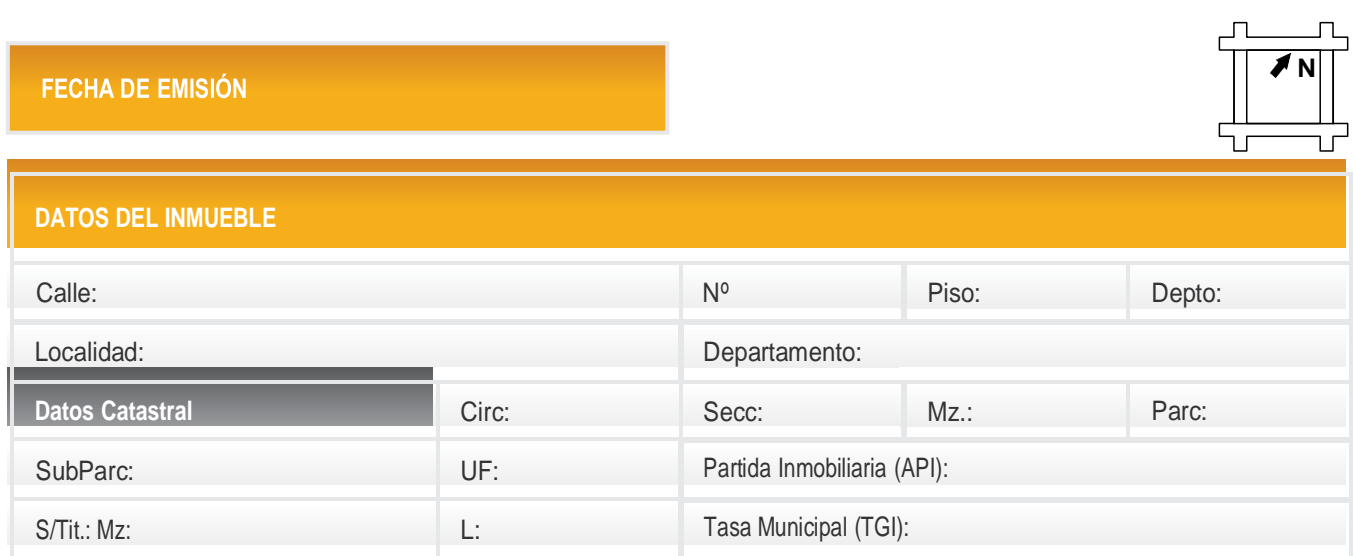

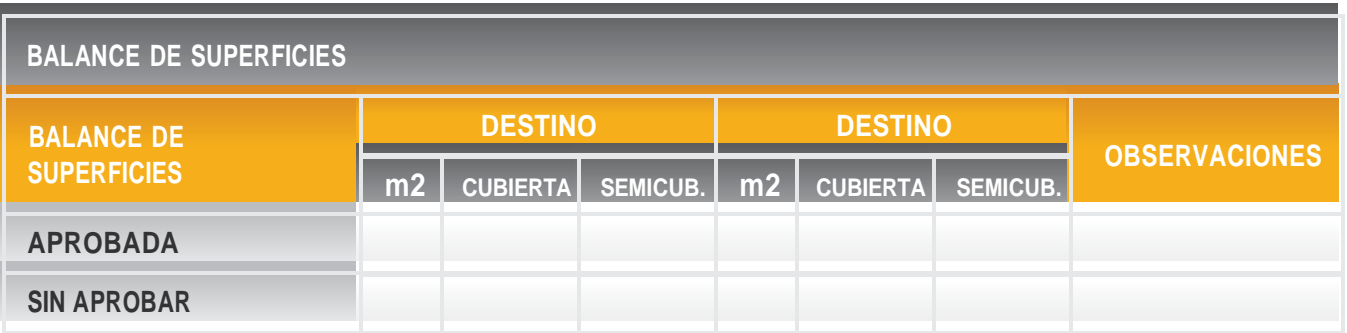

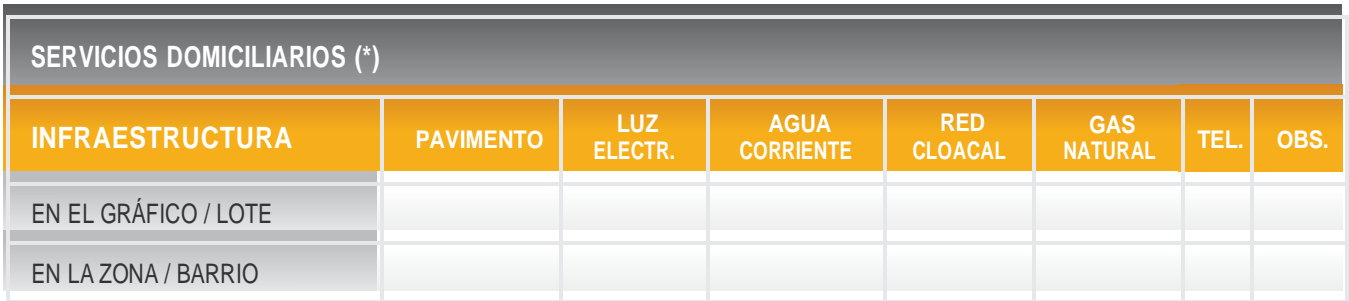

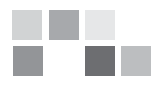

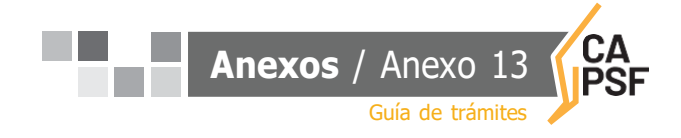

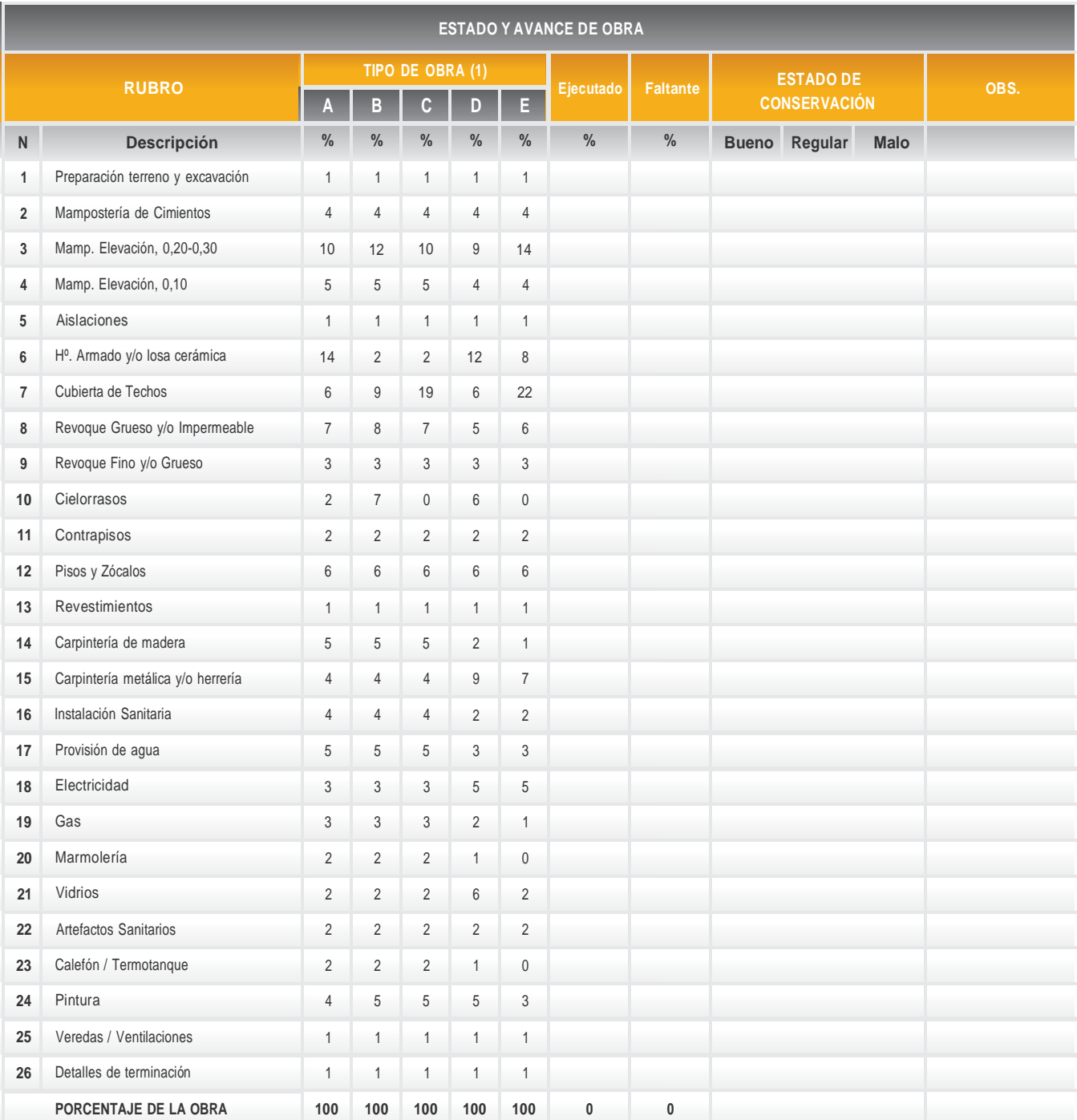

(1) VIVIENDAS: a) con techo plano de losa; b) con techo inclinado chapas; c) con techo inclinado tejas; d) LOCALES COMERCIALES y e) **GALPONES** 

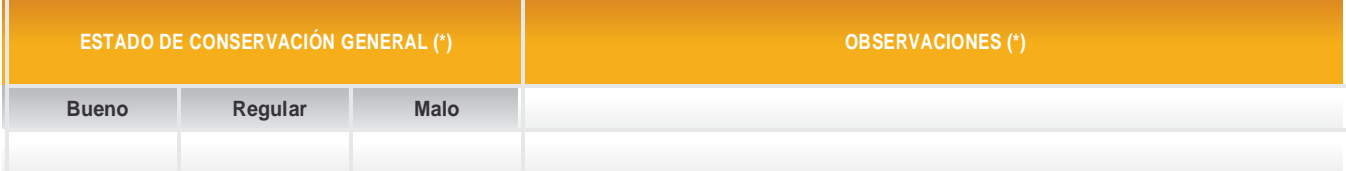

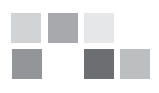

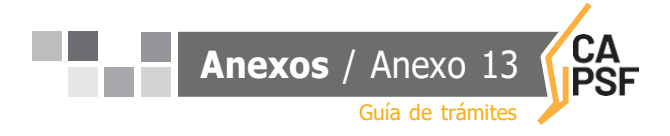

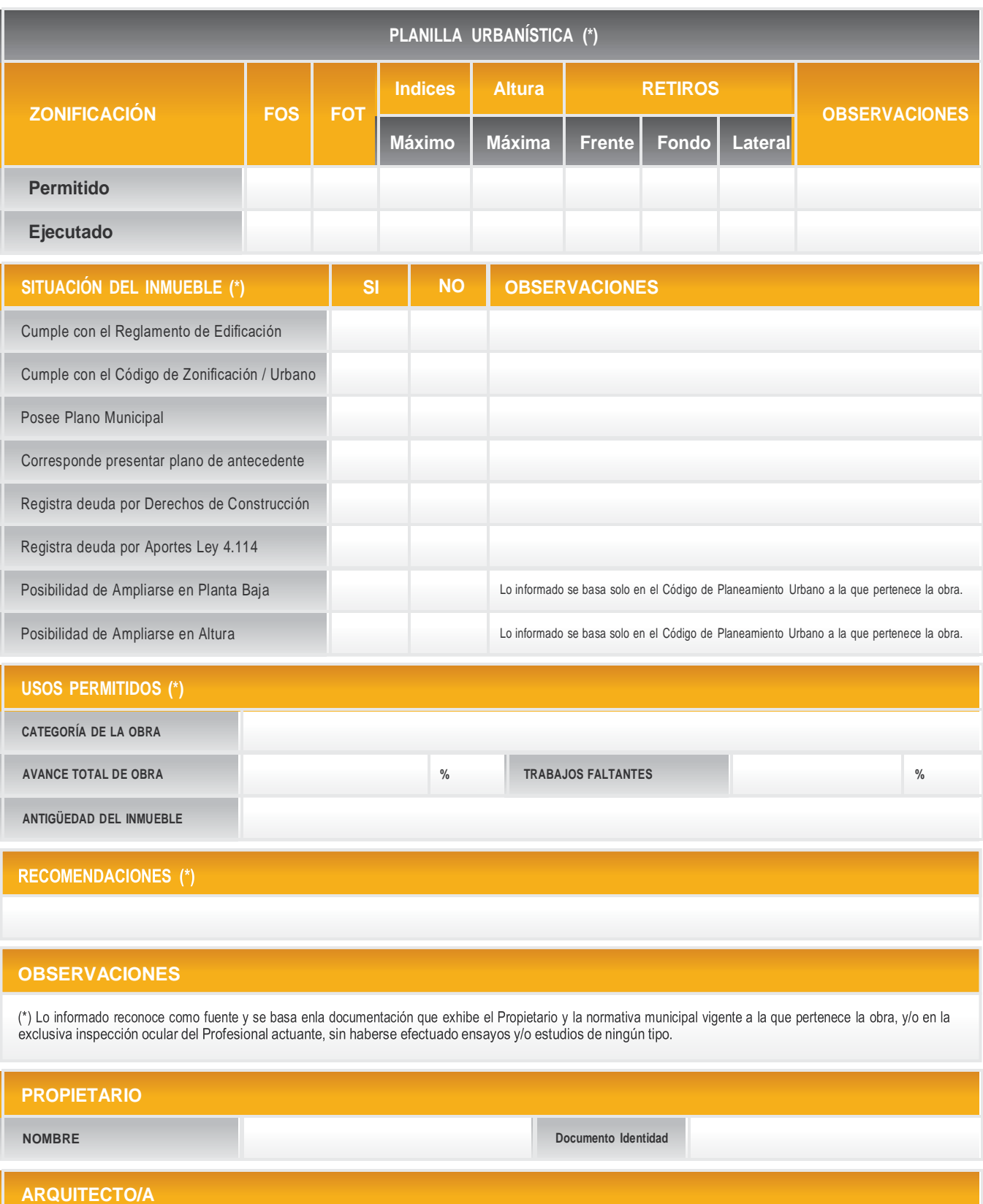

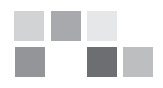

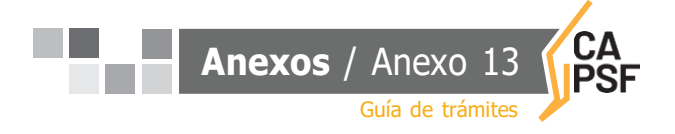

#### **Modelo de INFORMETÉCNICO**

DECLARACIÓN JURADA

A los ........................... (.......) días de........................ del 20 ........, el/ la Arquitec to/a: ... .... ... .... ... .... . ..... ...D NI:.. .... ... .... ... .... ... ... . d o m i c i l i a d o e n ......................................Nº……………de la ciudad de..................................., matrícula CAPSF Nº............................ , declara no haber tenido participación alguna respecto a la parte o totalidad de la obra a empadronar.

La presente Declaración Jurada se fórmula a los efectos de cumplir con lo dispuesto en el Art. 23, Capítulo III de la Ley Nº 10.653.-

Expte. Técnico capsf n°:

Certificado de aportes n°:

...................................... **Firma Propietario**

...................................... **Firma Visador y sello Profesional**

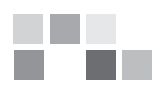

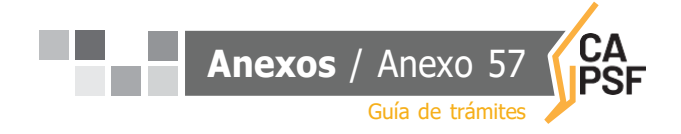

#### <span id="page-61-0"></span>**Anexo N° 14: Modelo deACTADE RECEPCIÓN PROVISORIA**

En la ciudad de........................................Provincia de Santa Fe, a los.............días del mes de ………………….de 2005, entre el Sr....................................................., en su carácter de propietario/comitente del inmueble ubicado en. ............................................., quien ratifica a todos sus efectos como valido el domicilio consignado en la respectiva encomienda profesional, y el Arquitecto...........................................(Matricula.....................), proceden a suscribir la PRESENTE ACTA DE RECEPCION PROVISORIA, que documenta y acredita la formalización de la entrega de la locación de servicios encomendada, por un plazo de sesenta días contados a partir de la fecha consignada en el presente.

Durante la vigencia del citado plazo, el propietario/comitente se compromete a notificar al Arquitecto.........................................todos los vicios de proyecto o construcción que en la obra eventualmente pudieran surgir; comunicación que debe ser fehaciente, en carta documento remitida al domicilio fijado por el profesional en la respectiva encomienda, dentro de las cuarenta y ocho horas (48 horas) de conocida o advertido.

Dentro de las setenta y dos horas subsiguientes el profesional se obliga a constituirse en el inmueble a los efectos de proceder a su constatación y verificación del origen, quedando autorizado para ingresar en la obra y concurrir acompañado por técnicos, notarios, peritos y/o terceros.

De ser necesario, el profesional elaborará un informe describiendo los vicios delatados, el probable origen de los mismos, los gastos que demanda su reparación (con un detalle presupuestario adjunto) y plazo de ejecución.

Las partes podrán identificar por acta separada la responsabilidad del vicio verificado o, de no consensuarlo, someterlo al procedimiento de MEDIACION, ante el Colegio de Abogados de la jurisdicción correspondiente.

Transcurrido dicho plazo, sin que el propietario/comitente haga observación alguna, se procederá a suscribir el ACTA DE RECEPCION DEFINITIVA, oportunidad en que deben estar cancelados todos los compromisos asumidos en la respectiva encomienda profesional, bajo apercibimiento de solicitarlo judicialmente.

> ...................................... **Firma Propietario**

...................................... **Firma Arquitecto**

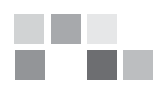

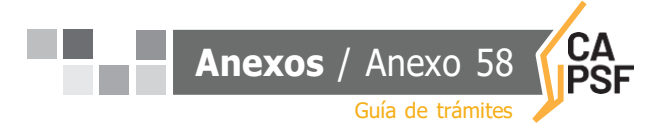

## <span id="page-62-0"></span>**Anexo N° 15: Modelo 1 deACTADE RECEPCIÓN DEFINITIVA**

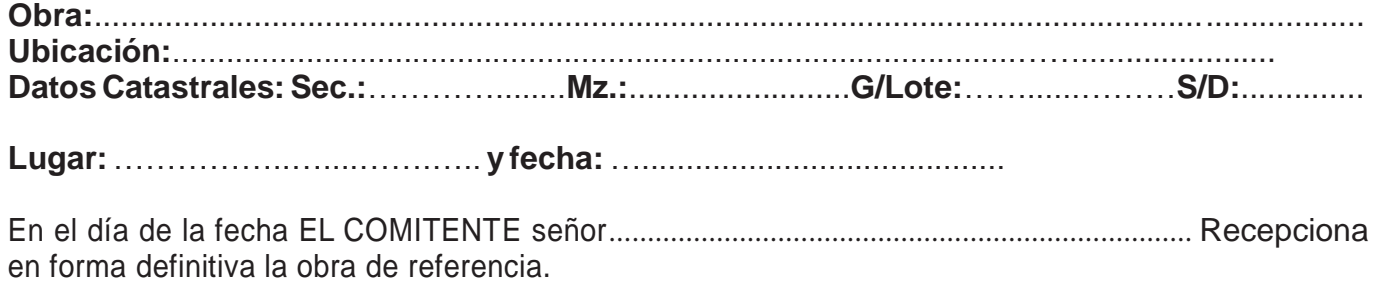

En prueba de conformidad suscriben el Acta:

...................................... **Director de obra**

...................................... **Contratista**

...................................... **Comitente**

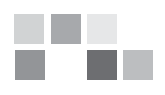

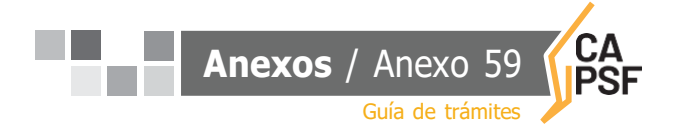

#### <span id="page-63-0"></span>**Anexo N° 16: Modelo 2 deACTADE RECEPCIÓN DEFINITIVA**

En la ciudad de.............................................Provincia de Santa Fe, a los.................días del mes de………………………….de 20….., entre el Sr ............................................................., en su carácter de propietario/comitente del inmueble ubicado en. ............................................... , quien ratifica a todos sus efectos como valido el domicilio consignado en la respectiva encomienda profesional, y el Arquitecto.....................................(Matricula....................), proceden a suscribir la PRESENTE ACTADE RECEPCION DEFINITIVA, que documenta y acredita la formalización de la entrega de la locación de servicios encomendada y el cumplimiento de las obligaciones reciprocas.

Durante la vigencia del plazo provisorio de recepción no se han efectuado observaciones a lo proyectado y ejecutado y en consecuencia se documenta el cumplimiento de la entrega de lo contratado, en tiempo y forma.

Las partes establecen que a partir de la fecha, comienzan a transcurrir los plazos de caducidad y prescripción que el Código Civil impone para la locación de obra y servicios y se obligan a comunicar en forma fehaciente cualquier vicio que eventualmente pudiere surgir, dentro de los cinco días hábiles de conocido el mismo.

Asimismo, se acompaña como parte integrante del presente ACTA, el MANUAL DE MANTENIMIENTO DE OBRA, que las partes suscriben y que documenta su entrega, debiendo el propietario/comitente, cumplir con los deberes y obligaciones impuestos en el mismo, asumiendo plenamente los derechos que el propio documento le reconoce y las que el código de fondo disponen.

> ...................................... **Firma Propietario/Comitente**

...................................... **Firma del Arquitecto**

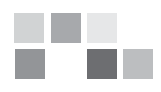

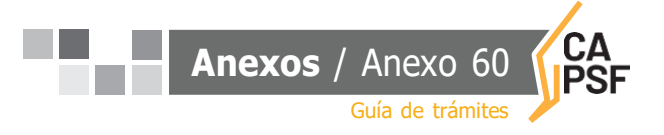

#### <span id="page-64-0"></span>Anexo N° 17: Modelo de ORDEN DE SERVICIO Nº

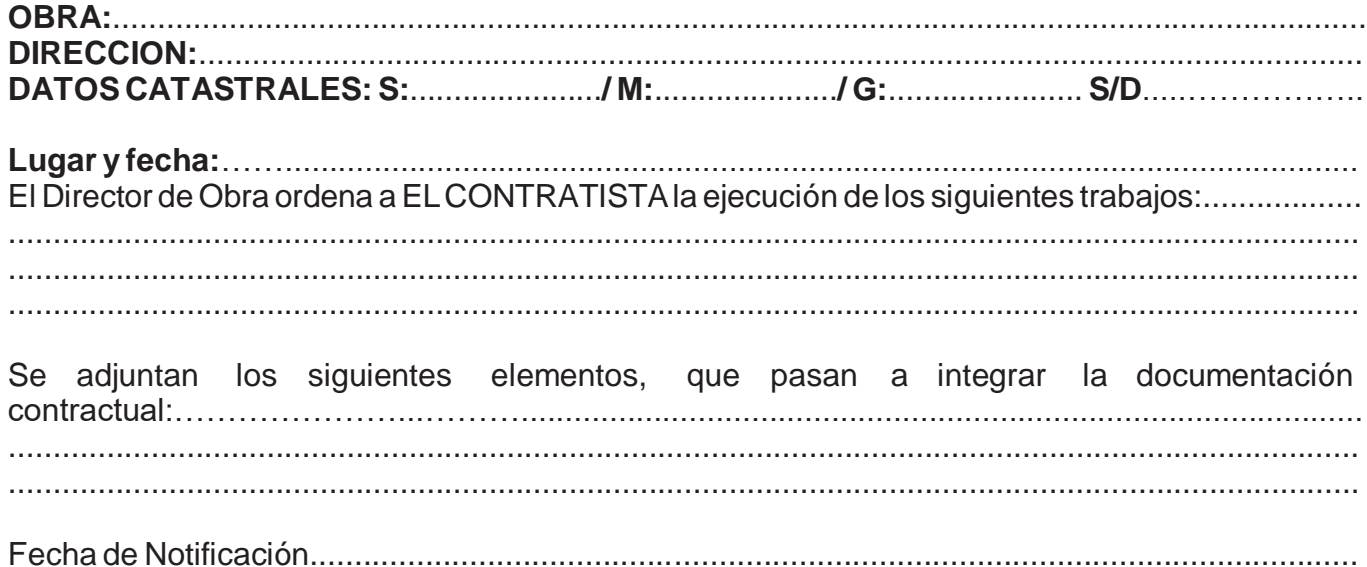

..................................... Director de obra

..................................... Contratista

.................................... **Comitente** 

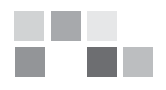

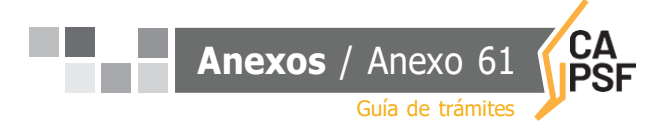

#### <span id="page-65-0"></span>**Anexo N° 18: Modelo de Convenio Marco de Cooperación entre Comuna / Municipalidad y Colegio deArquitectos de laProvincia deSanta Fe**

#### **CONVENIO MARCO DE COOPERACIÓN ENTRELACOMUNA/ MUNICIPALIDAD DE.............................Y EL COLEGIO DEARQUITECTOS DELAPROVINCIADE SANTAFE DISTRITO**….....- …………………..

Entre la Comuna/Municipalidad de ......................., con domicilio en ......... de esa localidad, representada en este acto por el Presidente.................. , en adelante denominada "LA COMUNA / LA MUNICIPALIDAD", por una parte, y por la otra el COLEGIO DE ARQUITECTOS DE LA PROVINCIA DE SANTA FE, DISTRITO........................., con domicilio en ..........................................., representado en este acto por el/la Presidente, Arq. ....................................., en adelante denominado "EL COLEGIO", acuerdan en celebrar el presente Convenio de Colaboración Recíproca, el que se regirá por las siguientes cláusulas:

**PRIMERA:** De común acuerdo el COLEGIO y LACOMUNA/ LAMUNICIPALIDAD adoptarán programas y/o planes de: prestación de servicios, asesoramiento, consultorías, intercambio de información, implementación de concursos de proyectos, anteproyectos e ideas para la resolución de obras públicas.

**SEGUNDA:** Las actividades a las que dará lugar el presente convenio deberán ser instrumentadas siempre mediante CONVENIOS ESPECÍFICOS, en los que se establecerán detalles de implementación para cumplir con las finalidades de los mismos. Estos convenios serán suscriptos e informados con ajuste a las normas de organización y procedimientos establecidos por las partes en sus respectivos ámbitos.

**TERCERA:** La suscripción del presente no significa un obstáculo para que las partes signatarias puedan concretar convenios similares con instituciones, entidades u organismos interesados en fines análogos.

**CUARTA:** El COLEGIO y la COMUNA / LA MUNICIPALIDAD tendrán un espíritu de cooperación, coordinando esfuerzos y realizando gestiones de buena voluntad, teniendo en cuenta que este convenio tiende a beneficiar el desarrollo de las actividades de cada una de las partes y el bienestar de la comunidad.

**QUINTA:** El presente convenio podrá ser dejado sin efecto por voluntad de cualquiera de las partes a partir de la notificación fehaciente a la otra. En prueba de conformidad se firman 3 (Tres) ejemplares del mismo tenor y a un solo efecto, en ........................, a los ................

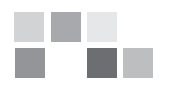

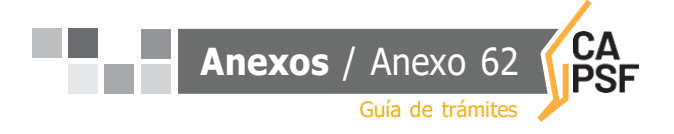

#### <span id="page-66-0"></span>**Anexo N° 19: Modelo de Convenio de Normalización Documental entre Comuna / Municipalidad yColegio deArquitectosde laProvincia deSanta Fe**

#### **CONVENIO DE NORMALIZACIÓN DOCUMENTAL ENTRE LA**............................. **Y EL COLEGIO DEARQUITECTOS DELAPROVINCIADESANTAFE - DISTRITO**….…………..

Entre la Comuna/Municipalidad de........................................., con domicilio en......................................... de esa localidad, representada en este acto por el Presidente ...................................., en adelante denominada "LA COMUNA / LA MUNICIPALIDAD", por una parte, y por la otra el COLEGIO DE ARQUITECTOS DE LA PROVINCIA DE SANTA FE, DISTRITO..................., con domicilio en ..........................................., representado en este acto por el/la Presidente, Arq. ..............................................., en adelante denominado "EL COLEGIO", acuerdan en celebrar el presente Convenio de Normalización, que se regirá por las siguientes cláusulas:

**PRIMERA:** LA COMUNA / LA MUNICIPALIDAD se compromete a realizar una campaña de concientización acerca de la necesidad de cumplir con las leyes provinciales vigentes e instruir al ciudadano que es necesario solicitar los permisos correspondientes antes de comenzar con la ejecución de cualquier tipo de obra; como así también disponer de todos los medios necesarios para realizar la correspondiente difusión del presente convenio, con el objetivo que redunde en óptimos resultados.

**SEGUNDA:** (Art.2 – inc.2.1) LA COMUNA/LA MUNICIPALIDAD se compromete a exigir a partir de ……..........……(fecha de puesta en vigencia) la tramitación de Permiso de Edificación y/o Registro, ya sea para la construcción de obras nuevas, ampliación, refacción y/o regularización de las existentes dentro de su jurisdicción. Dicho Permiso deberá estar firmado por el propietario y el profesional responsable de la obra, y se otorgará sólo si previamente se ha efectivizado la tramitación de los planos respectivos con el correspondiente certificado colegial. (Utilizar si corresponde)

**SEGUNDA:** (Art. 2- inc. 2.2) LA COMUNA / LA MUNICIPALIDAD se compromete a partir de ........................(Fecha de puesta en vigenci) a registrar las superficies incorporadas por el Catastro Provincial (SCIT). Dicho Permiso deberá estar firmado por el propietario y el profesional responsable del trámite; para lo cual el profesional deberá presentar un detallado por años de la superficie incorporada al impuesto inmobiliario al colegio profesional y se otorgará sólo si previamente se ha efectivizado la tramitación de los planos respectivos con el correspondiente certificado colegial. (Utilizar si corresponde)

**TERCERA:** LA COMUNA / LA MUNICIPALIDAD se compromete a partir de .............……(Fecha de puesta en vigencia)a rebajar en un...........(en número) % las Tasas y Sellados respectivos; como así también la eliminación de las multas que pudieran observarse sobre el inmueble, durante el período de vigencia del presente convenio. (Utilizar si corresponde)

**CUARTA:** EL COLEGIO acepta por el lapso de 6 (seis) meses, prorrogable por 6 (seis) meses más, el relevamiento de la superficie encuadrada en el presente convenio, sea estimada en el setenta y cinco por ciento (75%) del monto básico, para todas las categorías, con excepción de plantas industriales y de acopio de cereales (silos).

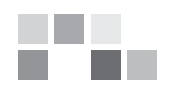

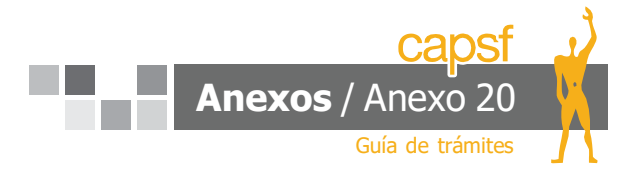

**QUINTA:** EL COLEGIO y LA COMUNA / LA MUNICIPALIDAD, llevarán adelante, en común, una política de seguimiento y monitoreo de los reclamos de las superficies detectadas.

**SEXTA:** LA COMUNA / LA MUNICIPALIDAD, a partir de la fecha del presente convenio se compromete a solicitar los planos actualizados de la propiedad previo a la realización de un cambio de dominio.

**SEPTIMA:** Las partes de este Convenio se comprometen a observar el mayor espíritu de colaboración y coordinar esfuerzos que tiendan a favorecer el desarrollo de las respectivas gestiones. Caso contrario, de constatarse el incumplimiento de las condiciones establecidas, operará su cancelación automática.

En prueba de conformidad se firman 3 (Tres) ejemplares del mismo tenor y a un solo efecto, en ........................, a los ................

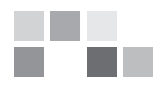

<span id="page-68-0"></span>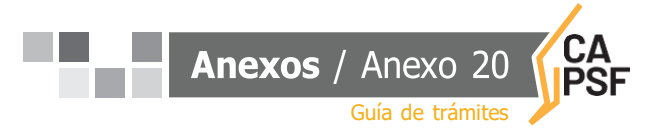

#### **Anexo N° 20: Modelo de Convenio de Normalización entre Comuna y Colegio de Arquitectos de laProvincia deSanta Fe**

#### **CONVENIO DE NORMALIZACIÓN ENTRE LA COMUNA................................... Y EL COLEGIO DEARQUITECTOS DELAPROVINCIADE SANTAFE - DISTRITO**….…………..

Entre la Comuna de ..................................., con domicilio en ................. de esa localidad, representada en este acto por el Presidente ......................................, en adelante denominada LA COMUNA, por una parte, y por la otra el COLEGIO DE ARQUITECTOS DE LA PROVINCIA DE SANTA FE, DISTRITO .........................., con domicilio en..................................................., representado en este acto por el/la Presidente, Arq. ........................................., en adelante denominado EL COLEGIO, acuerdan en celebrar el presente Convenio de Normalización, que se regirá por las siguientes cláusulas:

**PRIMERA:** LA COMUNA……..........................… se compromete a exigir, a partir del ……............……….., la tramitación de Permiso de Edificación, ya sea para la construcción de obras nuevas, o ampliación, refacción y/o regularización de las existentes dentro de su jurisdicción. Dicho Permiso deberá estar firmado por el propietario y el profesional responsable de la obra, y se otorgará sólo si previamente se ha efectivizado la presentación de los planos respectivos con la correspondiente visación colegial.

**SEGUNDA:** EL COLEGIO acepta que por el lapso de 6 (seis) meses, prorrogable por 6 (seis) meses más, el relevamiento de la edificación existente se liquide conforme la tabla de RELEVAMIENTO PARA DOCUMENTACIÓN DE OBRA EXISTENTE EN COMUNAS QUE INGRESANALAVISACIÓN COLEGIAL.

**TERCERA:** Las partes de este Convenio se comprometen a observar el mayor espíritu de colaboración y coordinar los esfuerzos que tiendan a favorecer el desarrollo de las respectivas gestiones y el ejercicio profesional en el ámbito de la Comuna/Municipalidad;

En prueba de conformidad se firman 2 (dos) ejemplares del mismo tenor y a un solo efecto, en ........................, a los ................